## **Non-Standard-Datenbanken**

Stromdatenbanken

Prof. Dr. Ralf Möller Universität zu Lübeck Institut für Informationssysteme

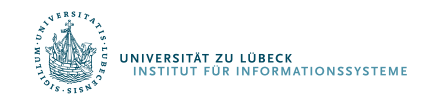

**IM FOCUS DAS LEBEN** 

# **Non-Standard-Datenbanken**

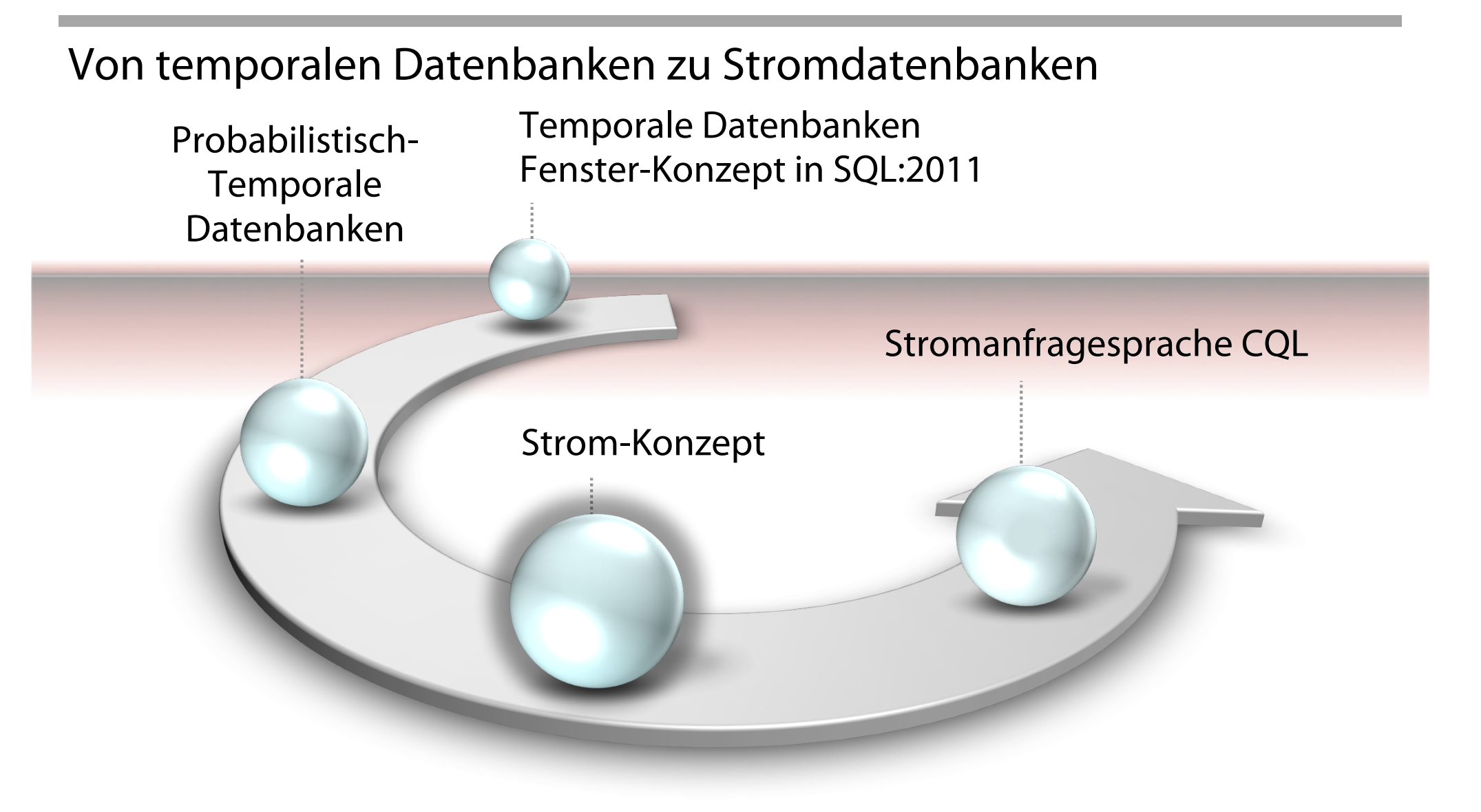

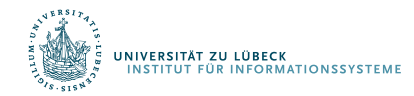

**IM FOCUS DAS LEBEN** 

## Datenströme: Motivation

- Traditionelle DBMS Daten in endlichen persistenten Dateneinheiten gespeichert (z.B. in Tabellen, XML-Graphen, …) ggf. mit Anwendungszeit- bzw. Systemzeitattributen
- Neue Anwendungen Daten als kontinuierliche, geordnete Ströme von Tupeln aufgefasst
	- IP-Netzwerkverbindungen
	- Telefonverbindungen
	- Finanzielle Transaktionen
	- Sensornetzwerkorganisation (z.B. in der Produktion, im Produkt, im Krankenhaus, …)
	- Weblogs und Klickströme (Clickstreams)
	- Internet der Dinge (Internet of Things)

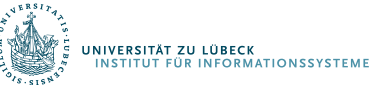

### Beispiel 1: Telefondatenauswertung

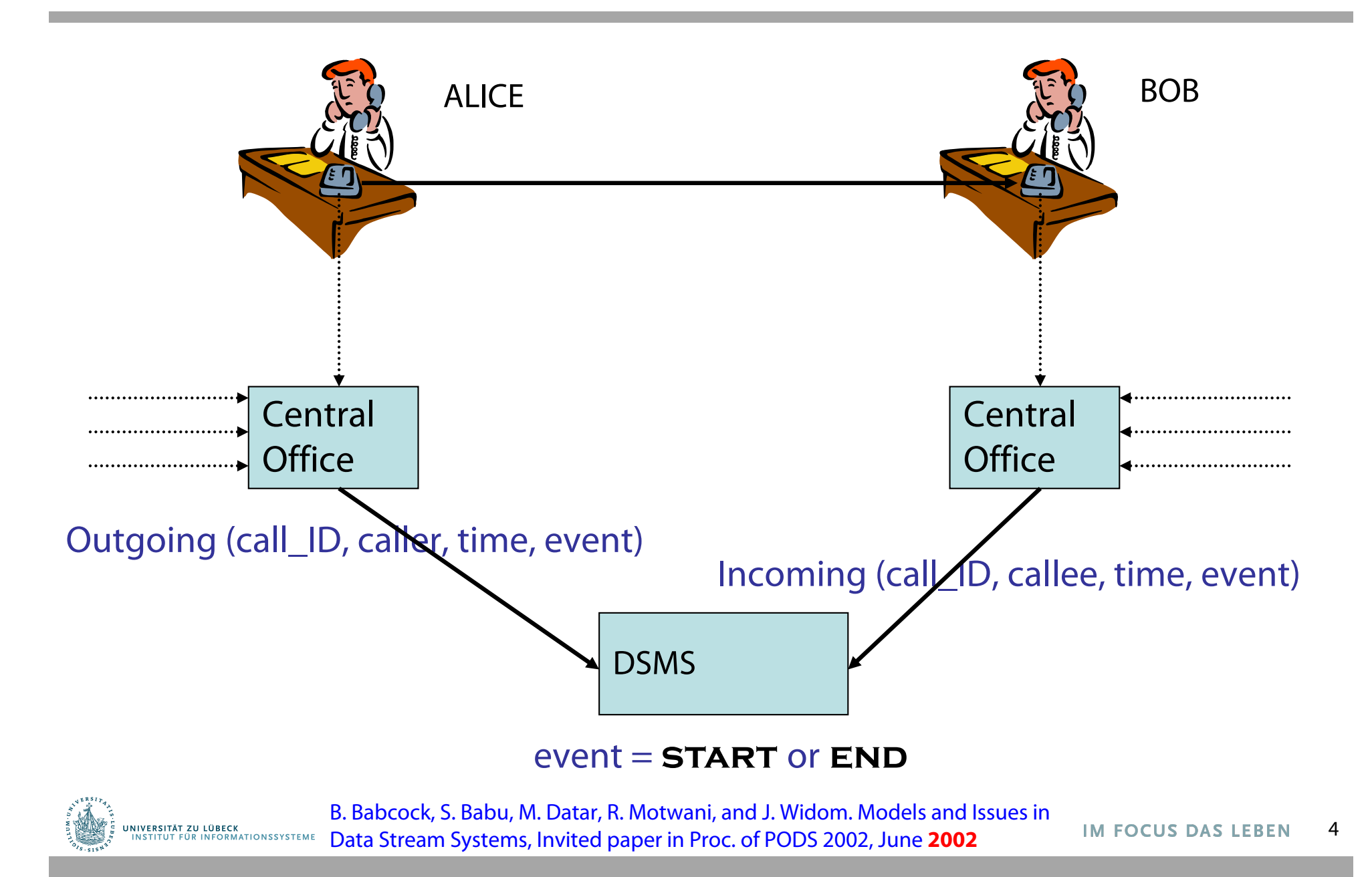

# Anfrage 1 (**self-join**)

• Find all outgoing calls longer than 2 minutes

SELECT O1.call\_ID, O1.caller FROM Outgoing 01, Outgoing 02 WHERE  $(O2.time - O1.time > 2$  $AND$   $O1$ .call\_ID = O2.call\_ID AND O1.event = **start**  $AND$   $O2.event = END$ 

- Ergebnis wächst ohne Begrenzung
- Ergebnis als Datenstrom bereitstellbar
- Frühestmögliche Ergebnisbereitstellung: Für Einzelverbindung steht Ergebnis nach 2 min fest, auch ohne **END**

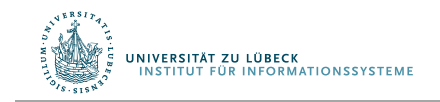

# Anfrage 2 (**join**)

• Pair up callers and callees

SELECT O.caller, I.callee FROM Outgoing O, Incoming I WHERE  $O.$ call  $ID = I.$ call  $ID$ 

- Ergebnis kann als Datenstrom bereitgestellt werden
- Unbegrenzter temporärer Speicher notwendig …
- ... wenn Ströme nicht quasi-synchronisiert sind

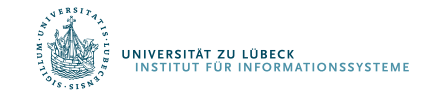

# Anfrage 3 (Gruppierung und Aggregation)

• Total connection time for each caller

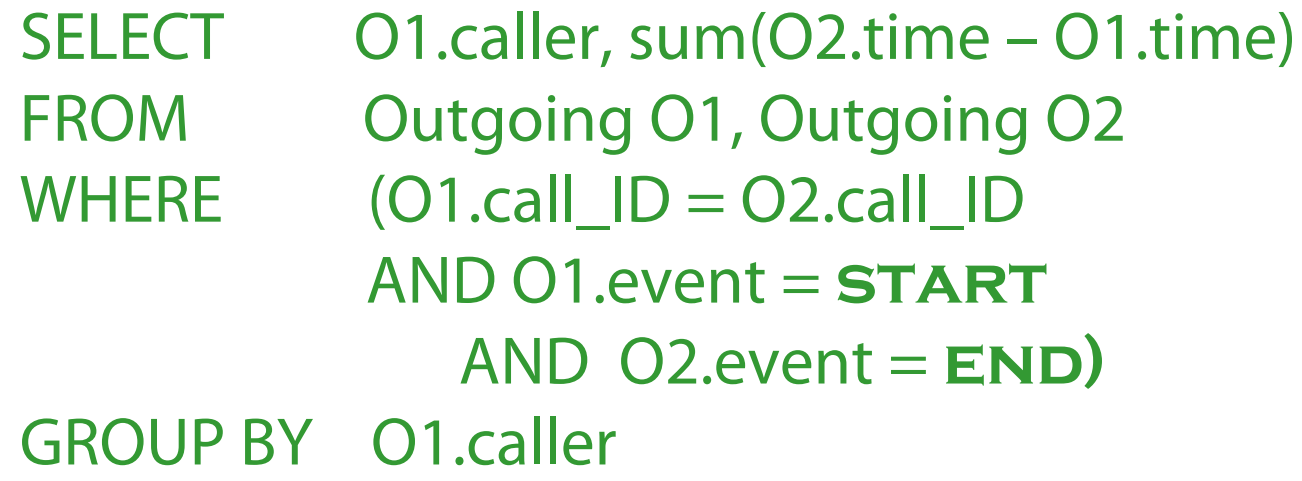

- Ergebnis kann nicht als Strom (ohne Überschreibung) dargestellt werden
	- Ausgabeaktualisierung?
	- Aktueller Wert auf Anforderung?
	- Speicherverbrauch?

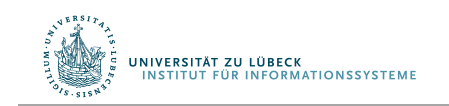

# Beispielanwendung 2

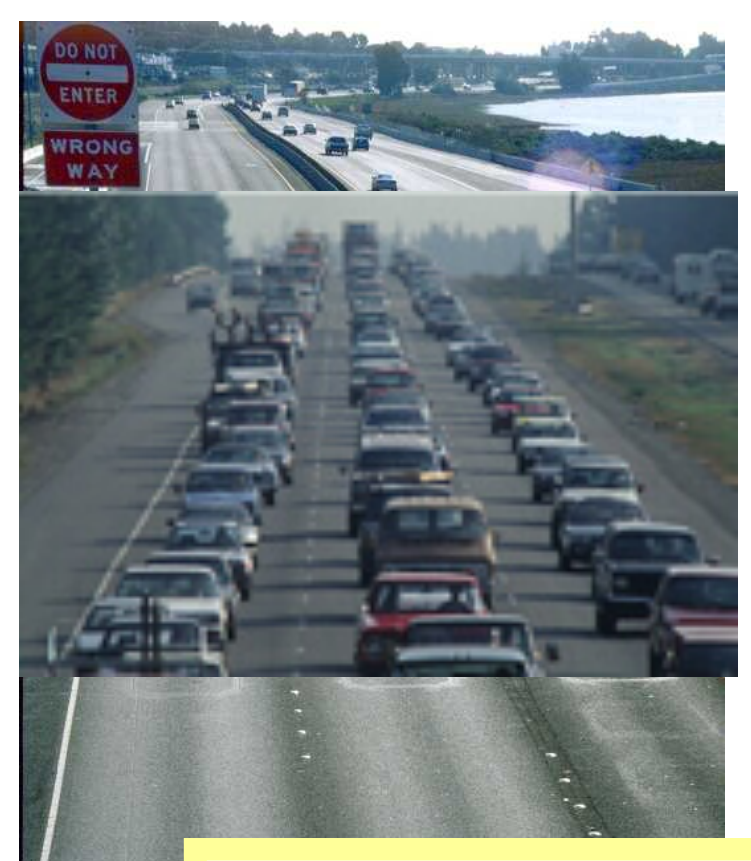

**INFORMATIONSSYSTEM** 

- Verkehrsüberwachung
	- Datenformat

HighwayStream( lane, speed, length, timestamp )

- Zeitstempel explizit
- Kontinuierlicher Datenfluss
	- $\rightarrow$  Strom von Daten
		- Variable Datenraten
		- Zeit- und Ortsabhängig
- Anfragen
	- Kontinuierlich, langlaufend

"At which measuring stations of the highway has the average speed of vehicles been below 15 m/s over the last 15 minutes ?"

siehe auch:

S. Babu, L. Subramanian, and J. Widom. A Data Stream Management System for Network Traffic Management In Proc. of NRDM 2001, May 2001

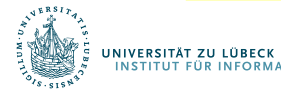

Bernhard Seeger 2006

**IM FOCUS DAS LEBEN** 

# Data Stream Management System

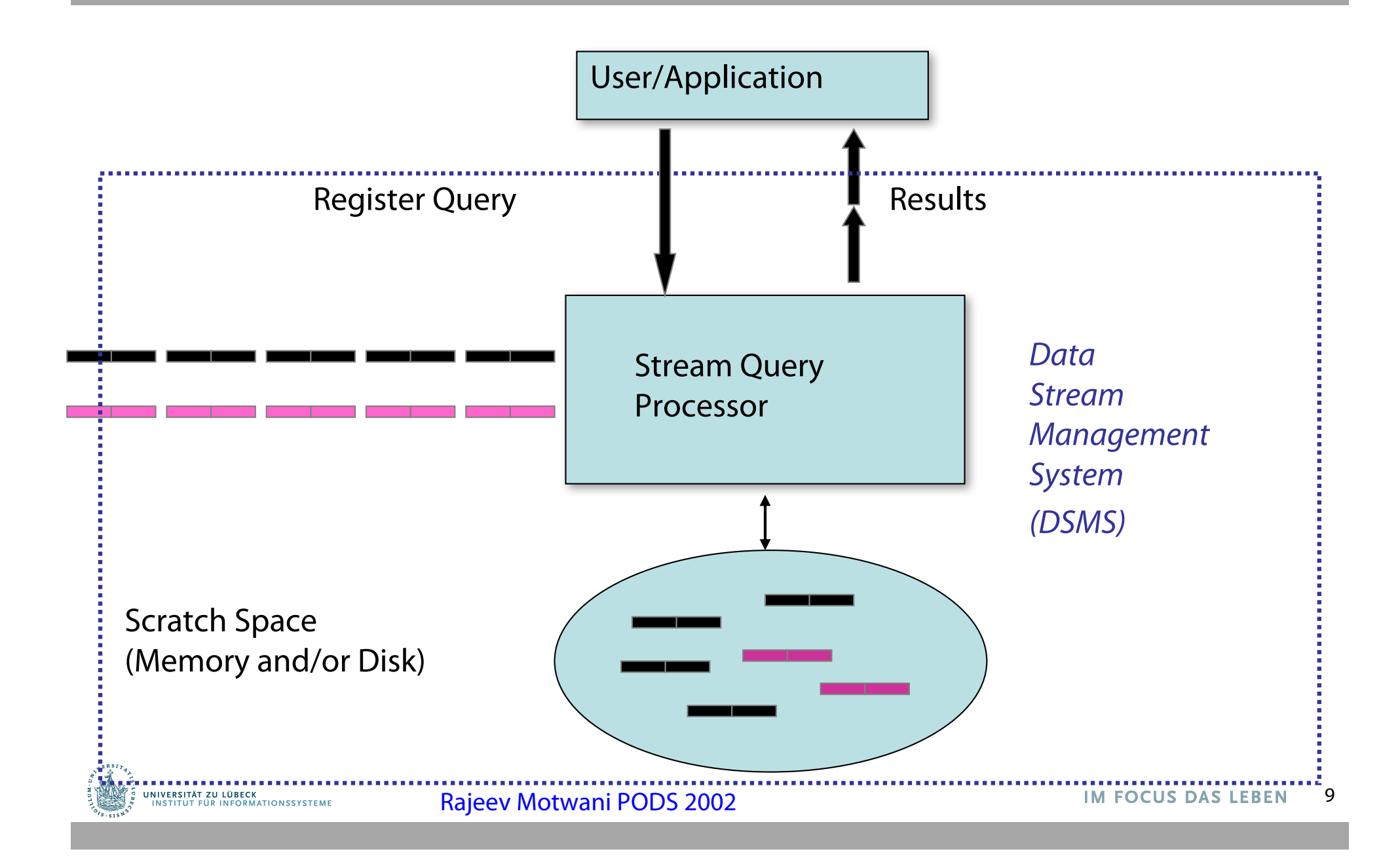

# Beispiel: Sensordatenauswertung

• Problem

Finde Ähnlichkeiten zwischen Messungen zweier Temperatursensoren

• Lösung

Bestimme **Pearson-Korrelationskoefficient** oder **Cosinus-Distanz** zwischen zwei Messungen, in einem Zeitfenster

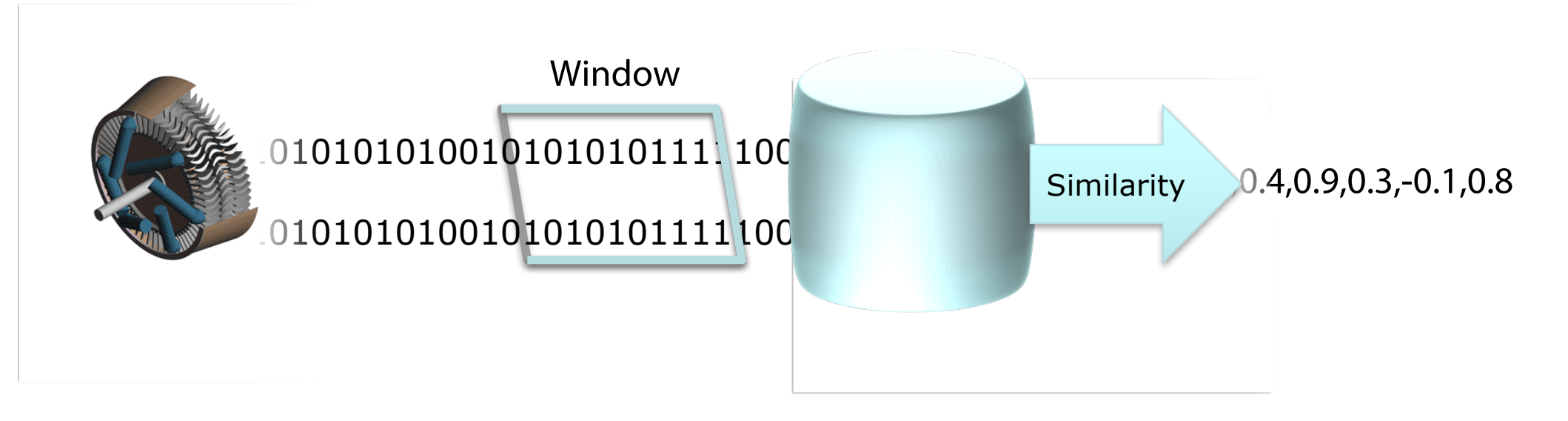

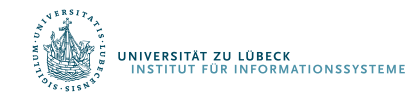

# Fensterkonzept

#### **Kein** Einfluss von "alten" Daten auf Ergebnis

#### **→ Verschiebbare zeitliche Fenster**

- Endliche Teilsequenzen eines unendlichen Stroms
- Anfragebeantwortung auf neueste Daten fokussiert
- Wichtig für **ausdrucksstarke Anfragen** und deren **effiziente Verarbeitung**
- Alternativen
	- Zählerbasierte Fenster (siehe auch SQL:2011)
		- FIFO-Schlange der Größe w
	- Zeitbasierte Fenster
		- t Zeitpunktfenster [t, t] oder Intervallfenster [0, t]
		- [t w, t] Anfang und Ende der Gültigkeit (Intervallfenster)

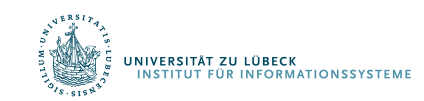

#### Arten von Anfragen

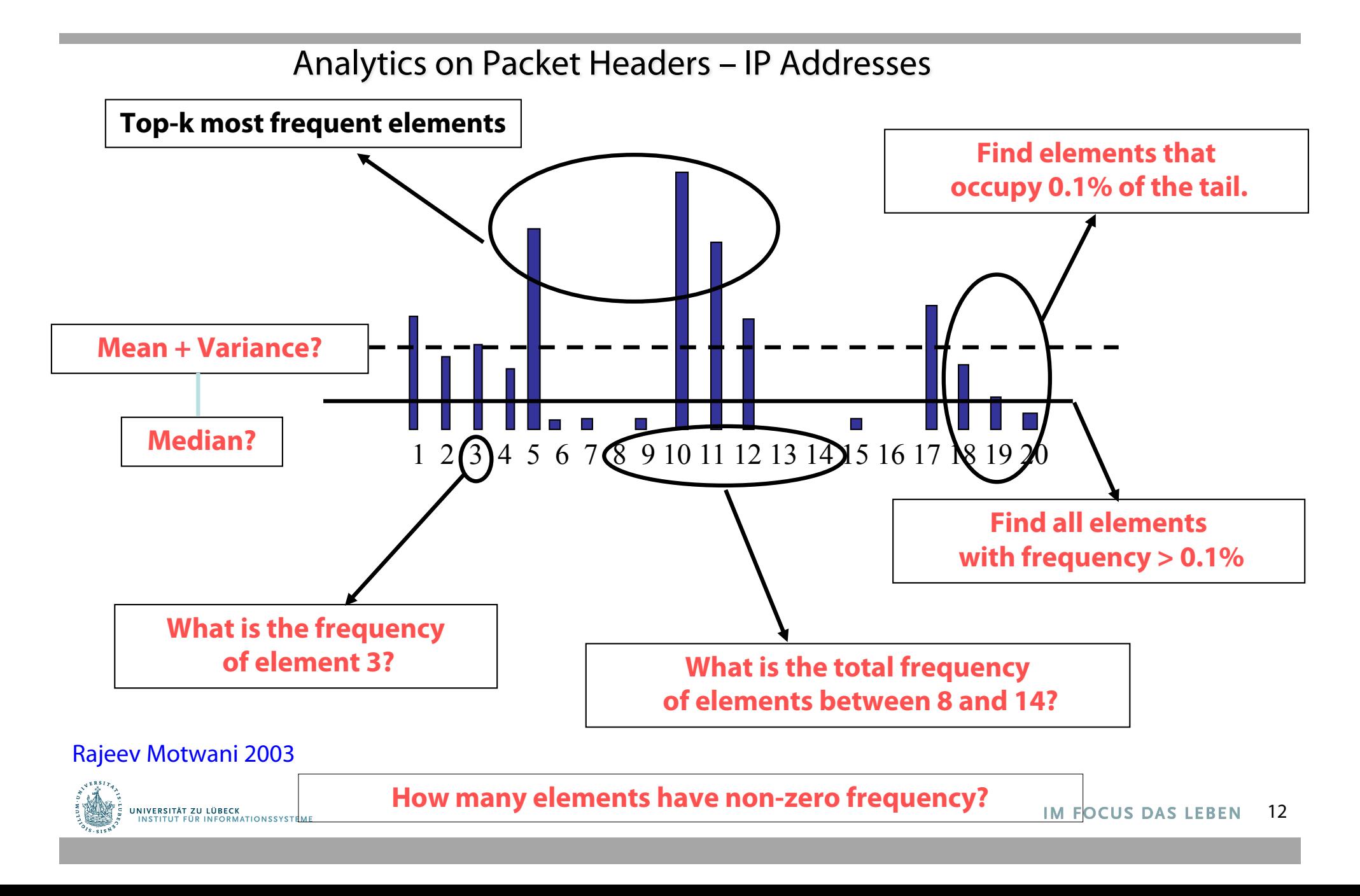

# Anforderungen

- Deklarative Anfragesprache
- Ausdrucksstark wie (temporales) SQL
	- Verbund von Datenströmen bezogen auf die Zeit
	- Kombination von Datenströmen mit persistenten Datenbasen
	- Anfrageergebnisse als neue Datenströme nutzbar
- Publish/Subscribe Paradigma
	- Subscribe: Nutzer registrieren Anfragen
	- Publish: Inkrementelle Versendung von Ergebnissen
- Quality of Service (QoS)
	- Z.B. mindestens ein Ergebnistupel pro Sekunde
- Skalierbarkeit
	- Anzahl der Datenquellen
	- Höhe der Datenraten
	- Anzahl der registrierten Anfragen

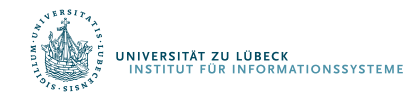

# **Non-Standard-Datenbanken**

#### Von temporalen Datenbanken zu Stromdatenbanken

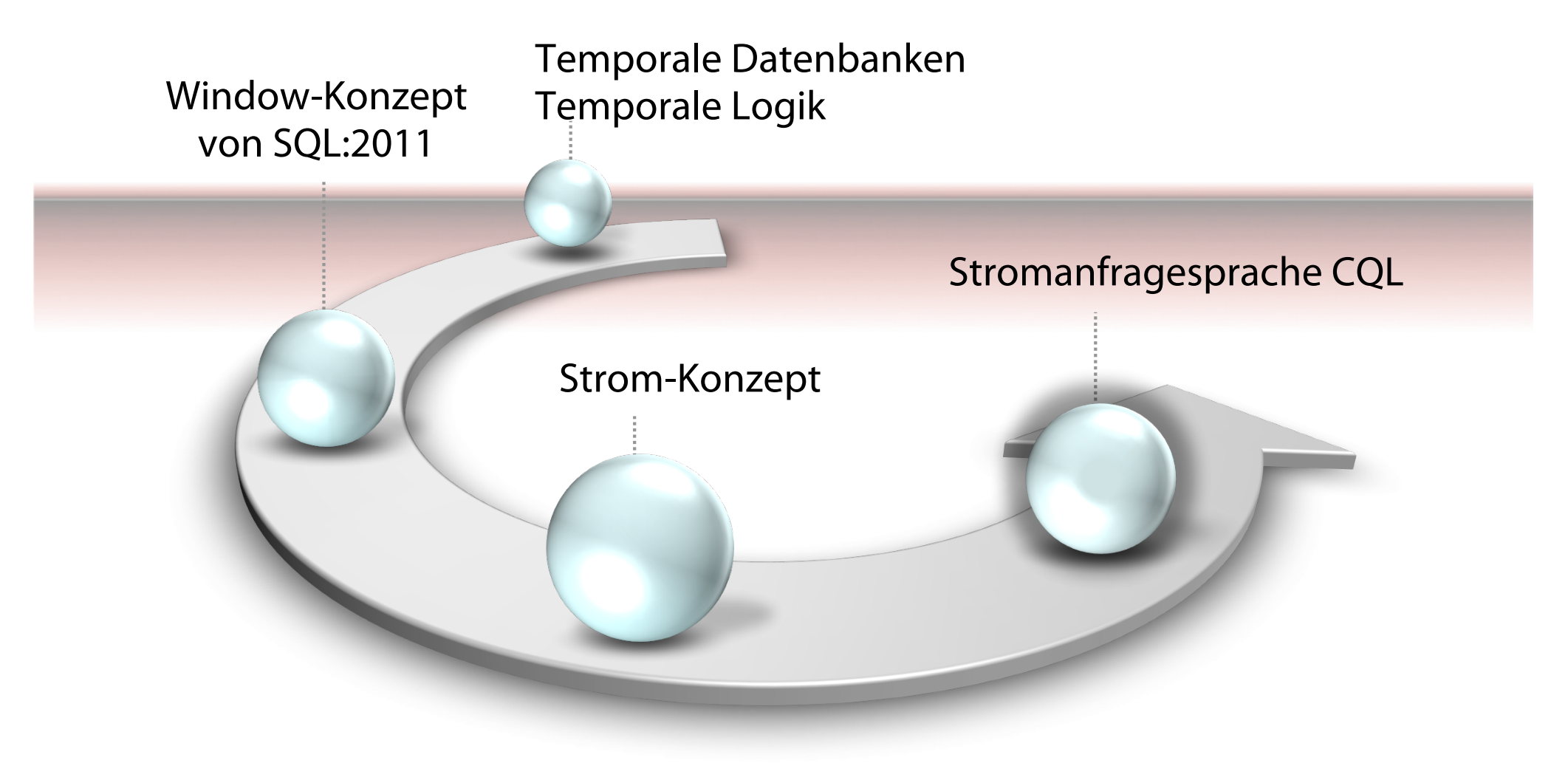

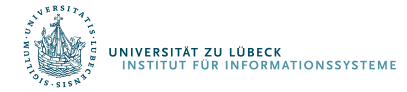

**IM FOCUS DAS LEBEN** 

# STREAM: Stanford Stream Data Manager

- DSMS für Ströme und statische Daten
- Zeitstempel implizit vergeben (Systemzeit)
- Relationale Modellierung ergänzt um Stromkonzept
- Zentralisiertes Servermodell
- CQL: Deklarative Sprache für registrierte kontinuierliche Anfragen über Strömen und statischen Relationen

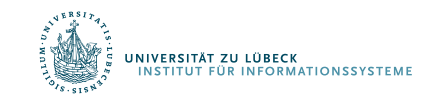

# Konkrete Sprache – CQL

- Relationale Anfragesprache: SQL
- Fensterspezifikationssprache von SQL:2011
	- Tupelbasierte Fenster
	- Zeitbasierte Fenster
	- Partitionierende Fenster
- Einfaches Stichproben-Konstrukt "X% Sample"

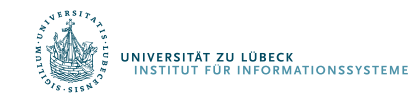

# CQL Beispielanfrage 1

- Zwei Ströme, sehr einfaches Schema für Beispielzwecke: Orders (orderID, customer, cost) Fulfillments (orderID, clerk)
- Informationsbedarf natürlichsprachlich ausgedrückt: Total cost of orders fulfilled over the last day by clerk "Sue" for customer "Joe"
- Anfrage in CQL: Select Sum(O.cost) From Orders O**[**¥**]**, Fulfillments F**[Range 1 Day]** Where O.orderID = F.orderID And F.clerk = "Sue" And O.customer = "Joe"

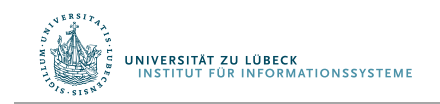

Using a 10% sample of the Fulfillments stream, take the 5 most recent fulfillments for each clerk and return the maximum cost

Select F.clerk, Max(O.cost) From Orders O**[**¥**]** , Fulfillments F**[Partition By clerk Rows 5] 10% Sample** Where  $O.\text{orderID} = F.\text{orderID}$ Group By F.clerk

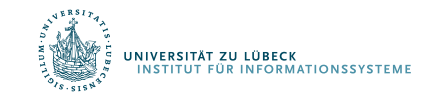

# Relationen und Ströme

- Annahme: Globale, diskrete, geordnete Menge von Zeitpunkten
- Relation
	- Bildet Zeitpunkte *T* auf Tupelmengen *R* ab
- Strom
	- Menge von (*Tupel, Zeitstempel*)-Elemente
	- Definition with create stream s as select …
	- s: select ... zur Abkürzung
- Anfragen werden beim DSMS registriert ("kontinuierliche" Anfragen)

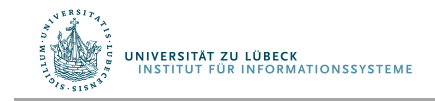

# Konversion

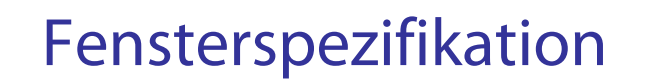

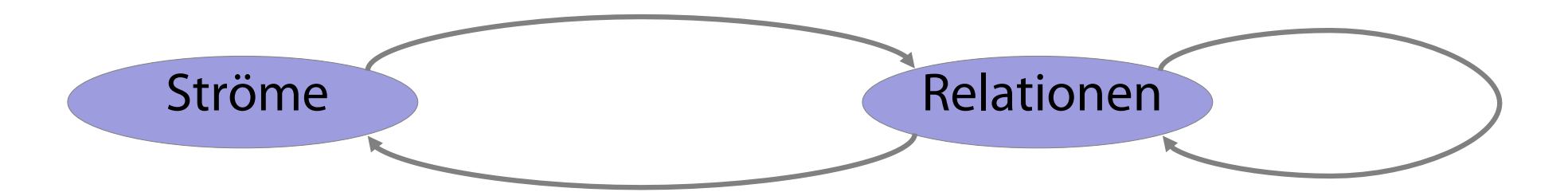

Spezielle Operatoren: *Istream, Dstream, Rstream*

Jede relationale Anfragesprache

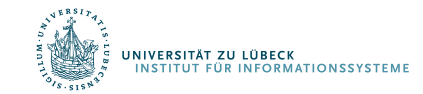

# Konversion – Definitionen

- Strom-zu-Relation-Operator S[...]
	- *S* [*W* ] ist eine Relation zum Zeitpunkt *T* sind alle Tupel im Fenster *W,* angewendet auf den Strom *S* bis zum Zeitpunkt *T*, enthalten
	- $\mathsf{W}$  Wenn  $\mathsf{W} = \infty$ , sind all Tupel aus *S* bis zu *T* enthalten
	- *W* definiert Zeitintervall, Anzahl Tupel, und Verschiebung
- Relation-zu-Strom-Operatoren
	- $-$  Istream(R) enthält alle (r, T) wobei  $r \in R$  zum Zeitpunkt  $T$ aber  $r \notin R$  zum Zeitpunkt  $T-1$
	- $-$  Dstream(*R*) enthält alle (*r*, *T*) wobei  $r \in R$  zum Zeitpunkt *T*-1 aber  $r \notin R$  zum Zeitpunkt  $T$
	- $-$  Rstream(*R*) enthält alle (*r*, *T*) wobei  $r \in R$  zum Zeitpunkt *T*

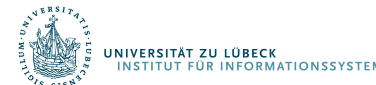

# Präzisierung – Multimengensemantik

- Multimenge: Elemente sind Tupel (x, k), wobei *k > 0* einen Zähler darstellt,
- *Istream(R)* := {  $(x, m-n)$  |  $(x, m) \in R$  zum Zeitpunkt *T*,  $(x, n) \in R$  zum Zeitpunkt *T-1*, *m-n > 0* } ⋃ { *(x, m)* |  $(x, m) \in R$  zum Zeitpunkt *T*,  $(x, n) \notin R$  zum Zeitpunkt *T-1* }

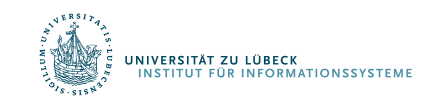

Select F.clerk, Max(O.cost) From O  $[\infty]$ , F [Rows 1000] Where  $O.\text{orderID} = F.\text{orderID}$ Group By F.clerk

#### Maximum-cost order fulfilled by each clerk in last 1000 fulfillments

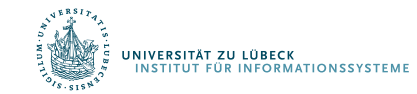

Select F.clerk, Max(O.cost) From O  $[\infty]$ , F [Rows 1000] Where  $O.\text{orderID} = F.\text{orderID}$ Group By F.clerk

- Zum Zeitpunkt *T*: Ganzer Strom *O* und die letzten 1000 Tupel von *F* als Relation
- Evaluiere Anfrage, aktualisiere Ergebnisrelation zum Zeitpunkt *T*

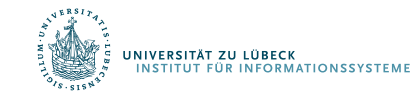

Select **Istream**(F.clerk, Max(O.cost)) From O  $[\infty]$ , F [Rows 1000] Where  $O.\text{orderID} = F.\text{orderID}$ Group By F.clerk

- Zum Zeitpunkt *T*: Gan. Strom O Tupel von *F* als Relation
- Evaluiere Anfrage, a $\vee$ Zeitpunkt *T*
- Streamed result: Neu wenn<clerk,max> sich be.

Was muss die Anfrageoptimierung leisten?

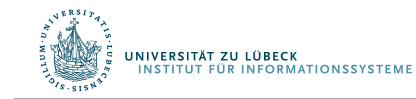

Relation CurPrice(stock, price) Select stock, Avg(price) From Istream(CurPrice) [Range 1 Day] Group By stock

Average price over last day for each stock

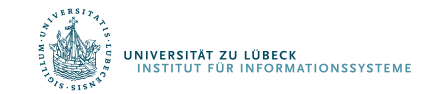

Relation CurPrice(stock, price) Select stock, Avg(price) From Istream(CurPrice) [Range 1 Day] Group By stock

Average price over last day for each stock

- *Istream* liefert Historie von *CurPrice*
- Lege Fenster auf Historie, hier genau ein Tag, damit zurück zur Relation, dann gruppieren und aggregieren

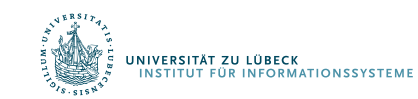

# Annahmen

- Aktualisierungen von Relationen beinhalten Zeitstempel
- "Gutmütige" Ströme und Relationenänderungen:
	- Ankunft in der richtigen Reihenfolge
	- Keine "Verzögerung", d.h. keine langen Pausen und dann geht's mit der Verarbeitung bei alten Zeitstempeln weiter
- "Missliches" Verhalten separat zu behandeln, nicht in der Anfragesprache

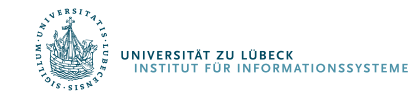

# Einfache Verbundanfrage

Select \* From Strm, Rel

Where  $Strm.A = Rel.B$ 

- Standardfenster [∞] für *Strm*
- Eventuell gewünscht: Now-Fenster für strombasierte Verbunde

Select Istream(O.orderID, A.City) From Orders O, AddressRel A Where  $O$ .custID = A.custID

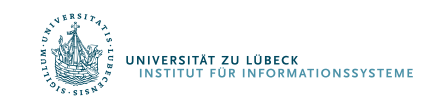

# Einfache Verbundanfrage

Select \* From Strm, Rel

Where  $Strm.A = Rel.B$ 

- Standardfenster [∞] für *Strm*
- Kein Standard: Now-Fenster für strombasierte Verbunde

Select Istream(O.orderID, A.City) From Orders O**[Now]**, AddressRel A Where  $O$ .custID = A.custID

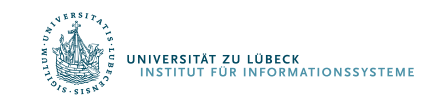

# *Istream*, *Rstream*, Fenster

- Emit 5-second moving average on every timestep Select Istream(Avg(A)) From S [Range 5 seconds] Hier wird nur ein Ergebnis erzeugt, wenn der Mittelwert sich ändert!
- To emit a result on every timestep Select **Rstream**(Avg(A)) From S [Range 5 seconds]
- To emit a result every second Select Rstream(Avg(A)) From S[Range 5 seconds **Slide 1 second**]

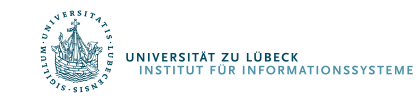

# Benchmark: "Linear Road"

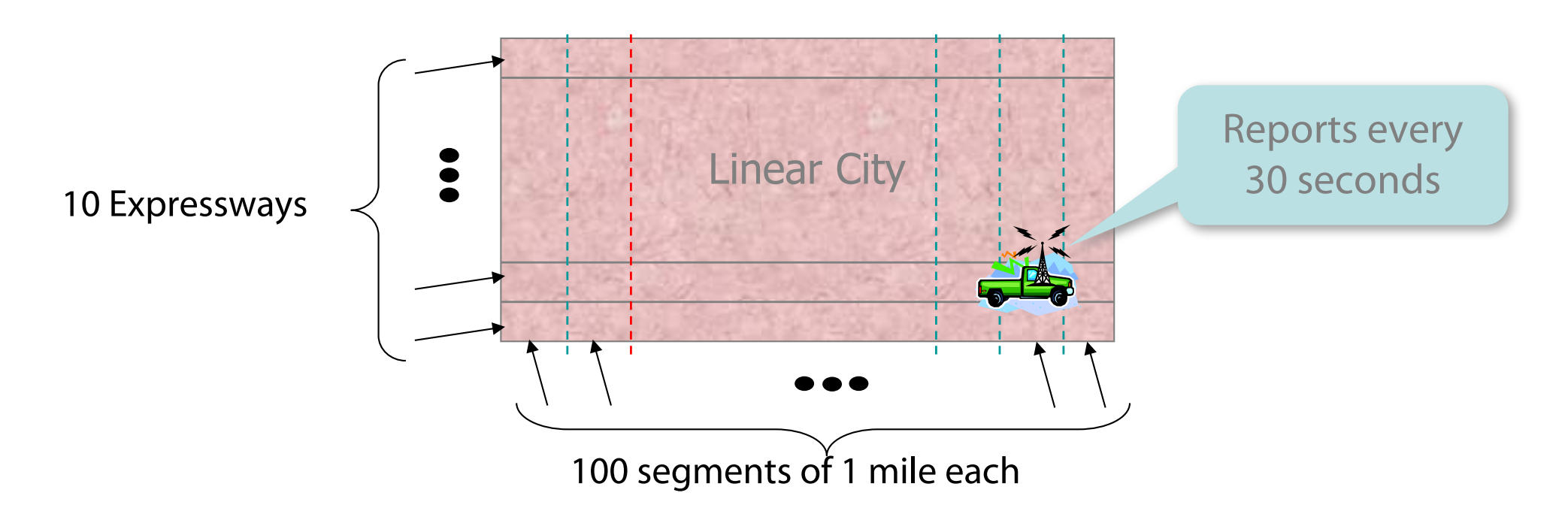

#### Eingabestrom: Car Locations (CarLocStr)

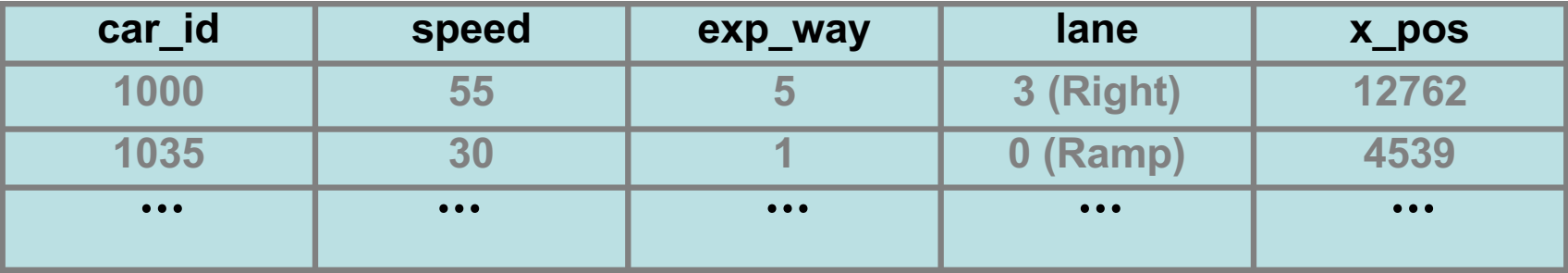

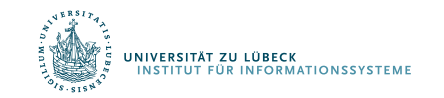

# Linear Road-Benchmark

- Sammlung von kontinuierlichen Anfragen auf realen Verkehrsmanagement-Situationen
- Beispiele:
	- Stream car segments based on x-positions (leicht)
	- Identify probable accidents (mittel)
	- Compute toll whenever car enters segment (schwierig)
- Messlatte: Skalierung auf so viele Expressways wie möglich, ohne in der Verarbeitung zurückzufallen

Linear Road: A Stream Data Management Benchmark, A. Arasu et al., Proceedings of the 30th VLDB Conference, Toronto, Canada, 2004

http://www.cs.brandeis.edu/~linearroad/ http://infolab.stanford.edu/stream/cql-benchmark.html http://www.it.uu.se/research/group/udbl/lr.html

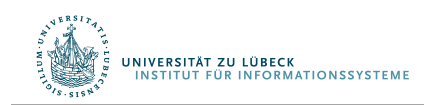

#### Einfaches Beispiel

Monitor speed and segments of cars 1-100

#### Select car\_id, speed, x\_pos/5280 as segment From CarLocStr Where  $car_id \geq 1$  and  $car_id \leq 100$

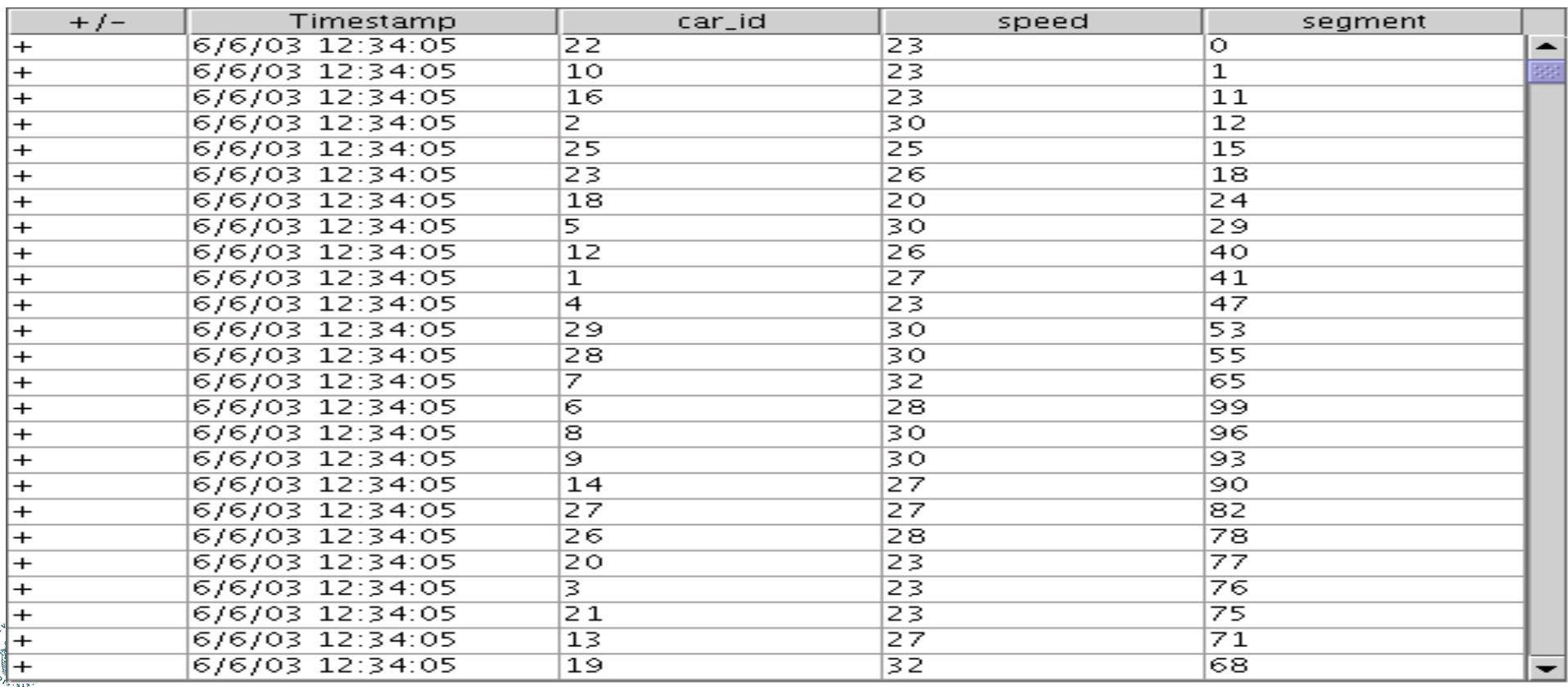

### Schwieriges Beispiel

#### Whenever a car enters a segment, issue it the current toll for that segment

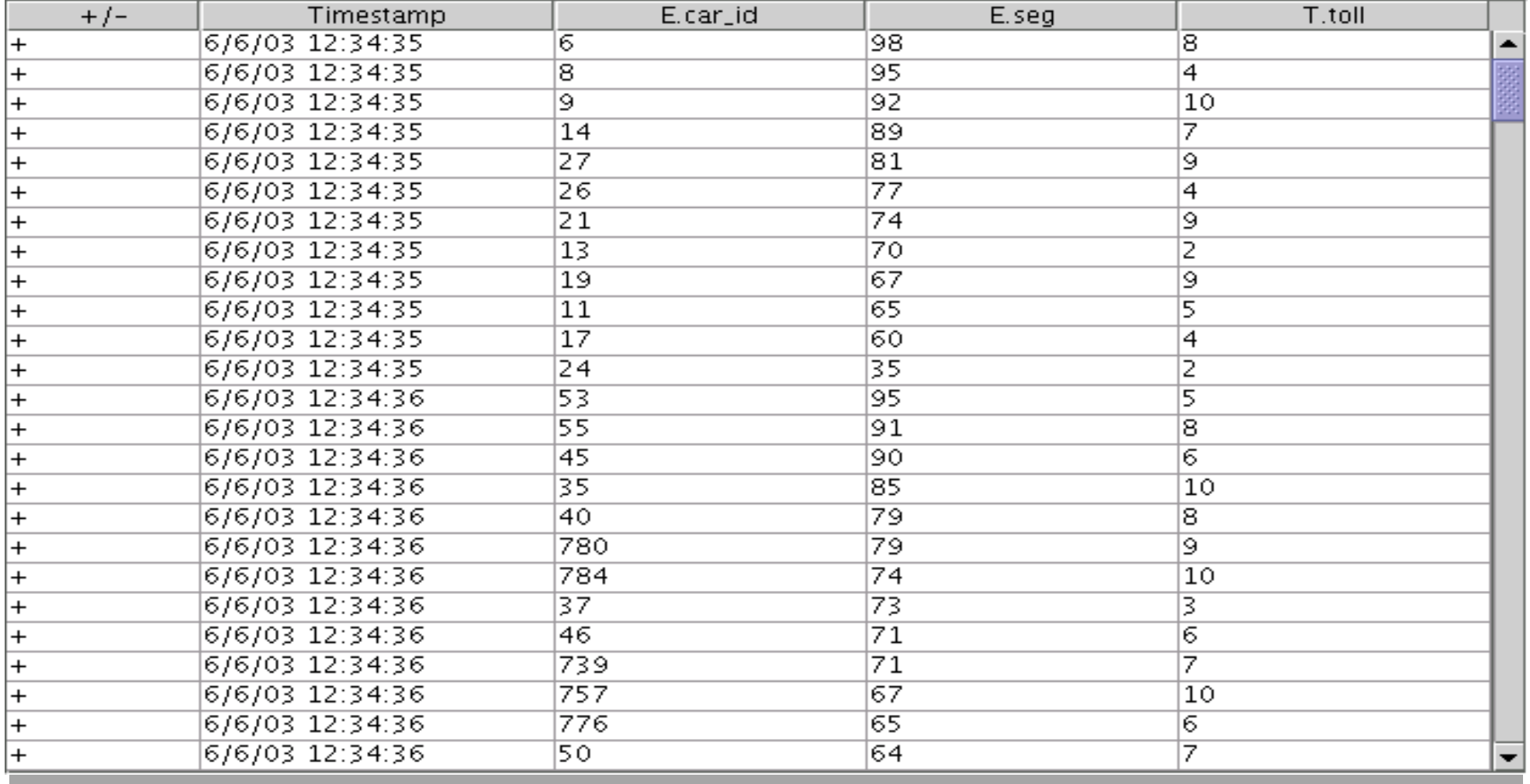

Select Rstream(E.car\_id, E.seg, T.toll) From CarSegEntryStr [NOW] as E, SegToll as T Where  $E$ ,  $loc = T$ ,  $loc$ 

CarSegEntryStr: Select Istream(\*) From CurCarSeg

CurCarSeg: Select car\_id, x\_pos/5280 as seg, *Location*(expr\_way, dir, x\_pos/5280) as loc From CarLocStr [Partition By car\_id Rows 1]

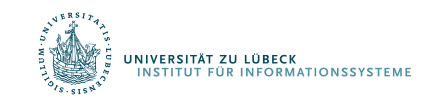
# Maut-Beispiel in CQL (2)

```
SegToll:
Select S.loc, BaseToll * (V.volume – 150)2
From SegAvgSpeed as S, SegVolume as V
Where S. loc = V. loc and S. avg_speed < 40.0
```
SegAvgSpeed: Select loc, Avg(speed) as avg\_speed From CarLocStr [Range 5 minutes] Group By location(expr\_way, dir, x\_pos/5280) as loc

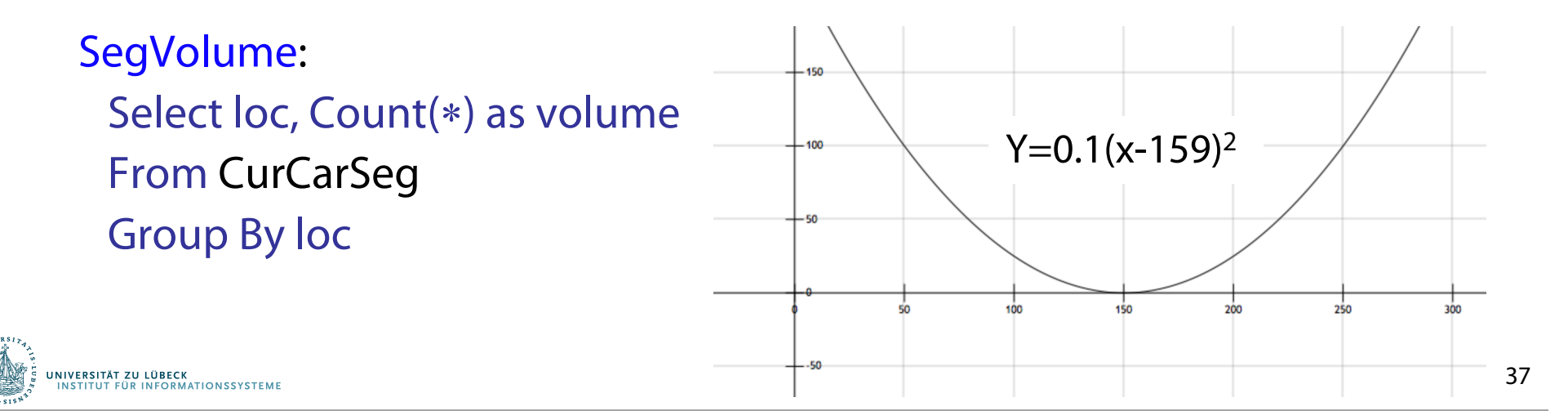

## **Non-Standard-Datenbanken**

#### Von temporalen Datenbanken zu Stromdatenbanken

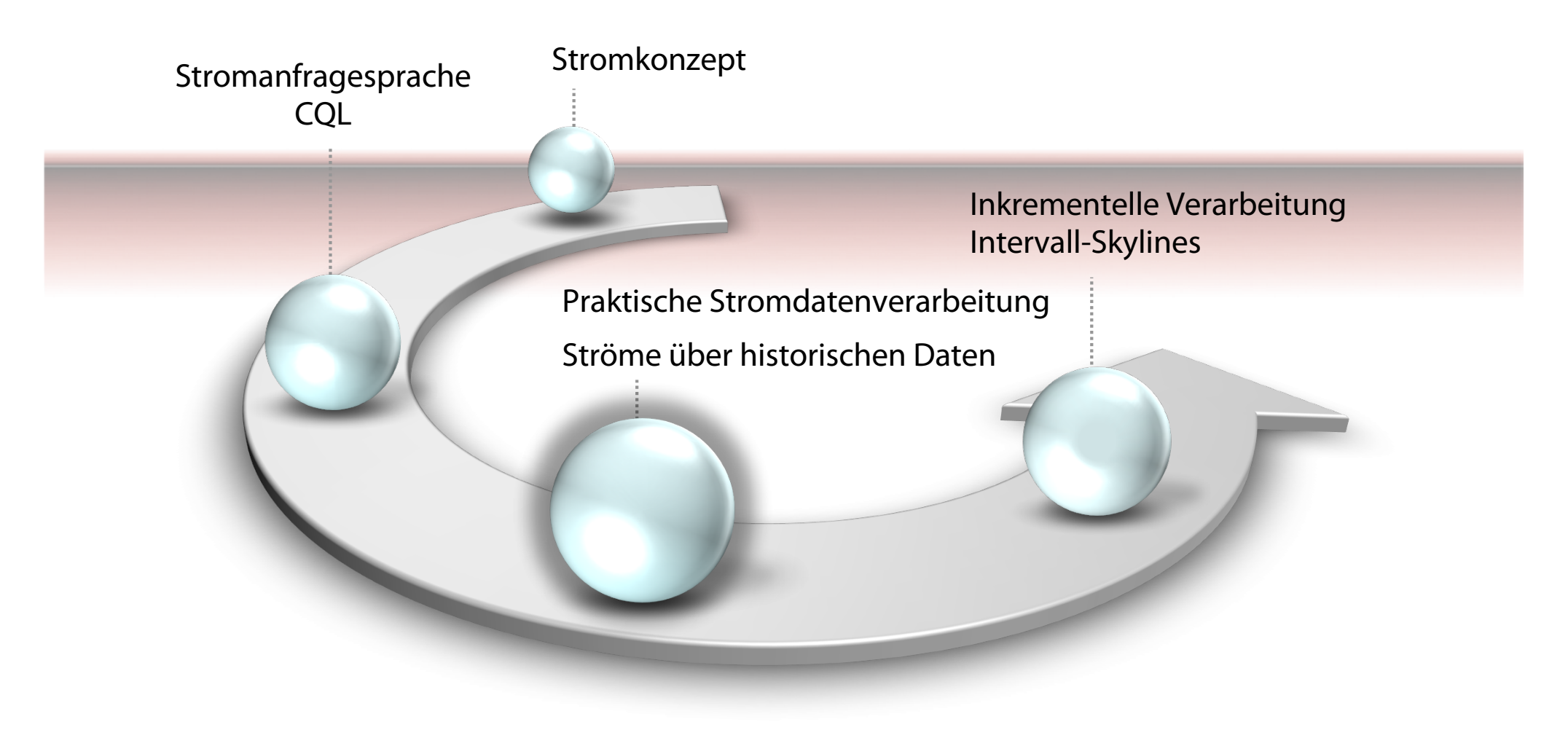

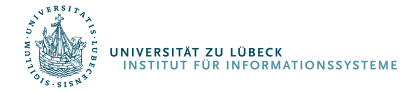

## Praktische Stromverarbeitung: PipelineDB

- Open-Source, initial basierend auf PostgreSQL 9.5
- Kontinuierliches SQL auf Datenströmen (kontinuierliche Sichten)
	- CREATE STREAM stream (x int, y int, z int); INSERT INTO stream (x, y, z) VALUES (0, 1, 2);
	- Fensterkonzept CREATE CONTINUOUS VIEW v WITH (max\_age = '1 hour') AS SELECT COUNT(\*) FROM stream
	- Anwendungsspezifische Aggregation
	- Hoher Durchsatz, inkrementell materialisierte Sichten
	- Realzeitanalysen, Überwachung
		- Top-k, Perzentile, Distinct, ….

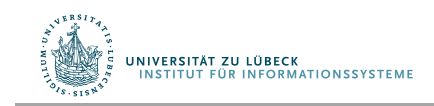

# Weitere Stromdatenverarbeitungsumgebungen

- Apache
	- Flink (flink.apache.org)
	- Kafka (kafka.apache.org)
	- Spark (spark.apache.org)
	- Storm (storm.apache.org)
- Odysseus (odysseus.informatik.uni-oldenburg.de)
- Elastic Stack (www.elastic.co)
- Viele weitere …

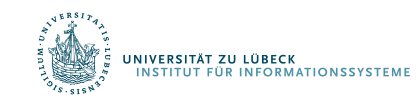

### Implementierung eines DSMS – Designeinflüsse

- **Variable Datenraten** mit **hohen Spitzen** mit ...
- ... **kaum vorhersagbarer Verteilung**
- Hohe **Anzahl** registrierter kontinuierlicher Anfragen
- **Designziele** hiermit umzugehen:
	- Multi-Anfrage-Optimierung von Ausführungsplänen
		- Mehrfachverwendung von internen Teilströmen
	- Reoptimierung von Plänen bei Laständerung (Selbstbeobachtung des Systemverhaltens)
	- Lastabhängige Approximation von korrekten Ausgaben (graceful approximation)

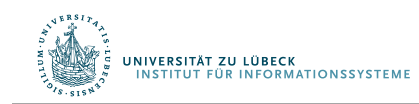

#### Fenster-orientierte Verarbeitung

- Fenster sind Möglichkeiten, den Nutzer selbst kleine Einheiten zu definieren zu lassen
- Nicht immer kann man immer größer werdende Fenster (vgl. SQL:2011) wegoptimieren
- Auch bei "kleinem" Fenster kann bei einem "Eingabestoß" (burst) eine große Relation entstehen
- $\cdot$   $\rightarrow$  Problematische Verzögerungen
- Auch bei blockierenden Operatoren (z.B. Sort) kann der Speicherbedarf für den jeweiligen Zustand bei großen Relationen sehr groß werden
	- Verarbeitung wird ggf. auch zu langsam

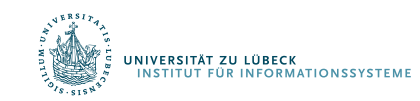

# QoS-Vereinbarungen

- QoS-Vereinbarung kann beinhalten, dass Eingaben ggf. nicht verarbeitet werden ("Skip"), um nicht zurückzufallen
- Statt Tupel wegzulassen, Approximationstechniken betrachten
- Aber: Statt Approximation erst einmal inkrementelle Verarbeitung richtig organisieren

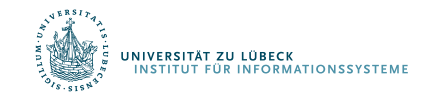

### Historische Daten

- Fensterorientierte Verarbeitung auch für Anfragen bzgl. historischer Daten
	- Dadurch einfacher Vergleich zwischen alten und aktuellen Daten möglich: Wann gab es eine aktuelle Situation schon einmal?
	- Ausführung von Fenster-basierten Anfragen auf "alten" Daten
	- Approximation auch für Verarbeitung historischer Daten
	- Verarbeitungszeit pro Zeitfenster begrenzbar
- Insbesondere bei überlappenden Fenstern muss eine parallele Verarbeitung nicht notwendigerweise zu Geschwindigkeitsvorteilen führen
	- Prozessoren verarbeiten "gleiche" Daten
	- Daten müssen den Prozessoren zugeführt werden (Aufwand)
	- Lieber Pipeline aufbauen und inkrementelle Verarbeitung mit einem Prozessor

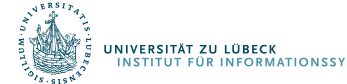

# Kontinuierliche und historische Anfragen

- Daten werden nur einmal betrachtet und
- Speicher für Zustand (stark) begrenzt: O( poly(  $log(|Strm|))$ )
- Rechenzeit pro Tupel möglichst klein (auch um Zustand im Hauptspeicher zu modifizieren)

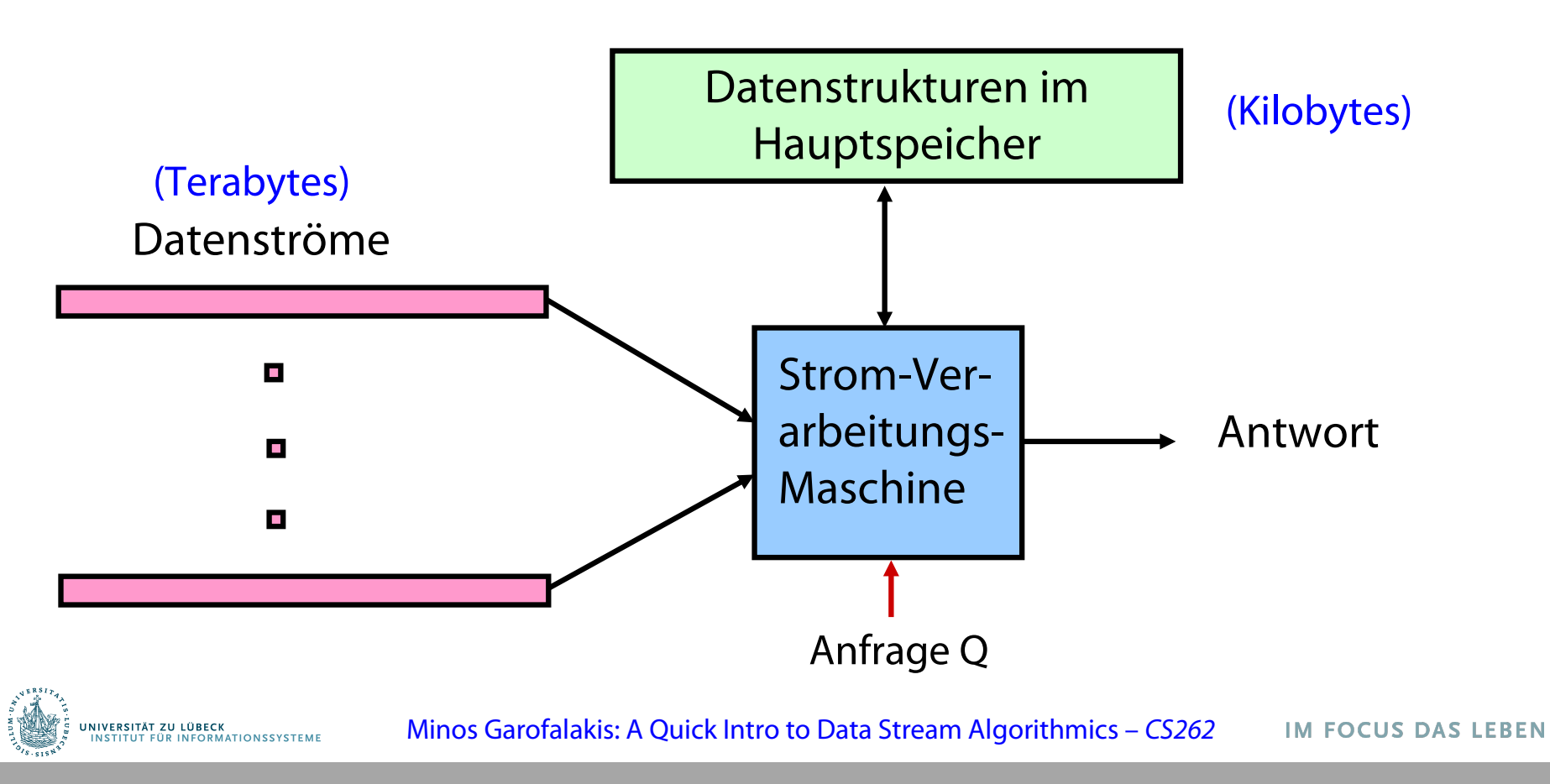

45

#### Beispiel: Elektrizitätsverbrauchsanalyse

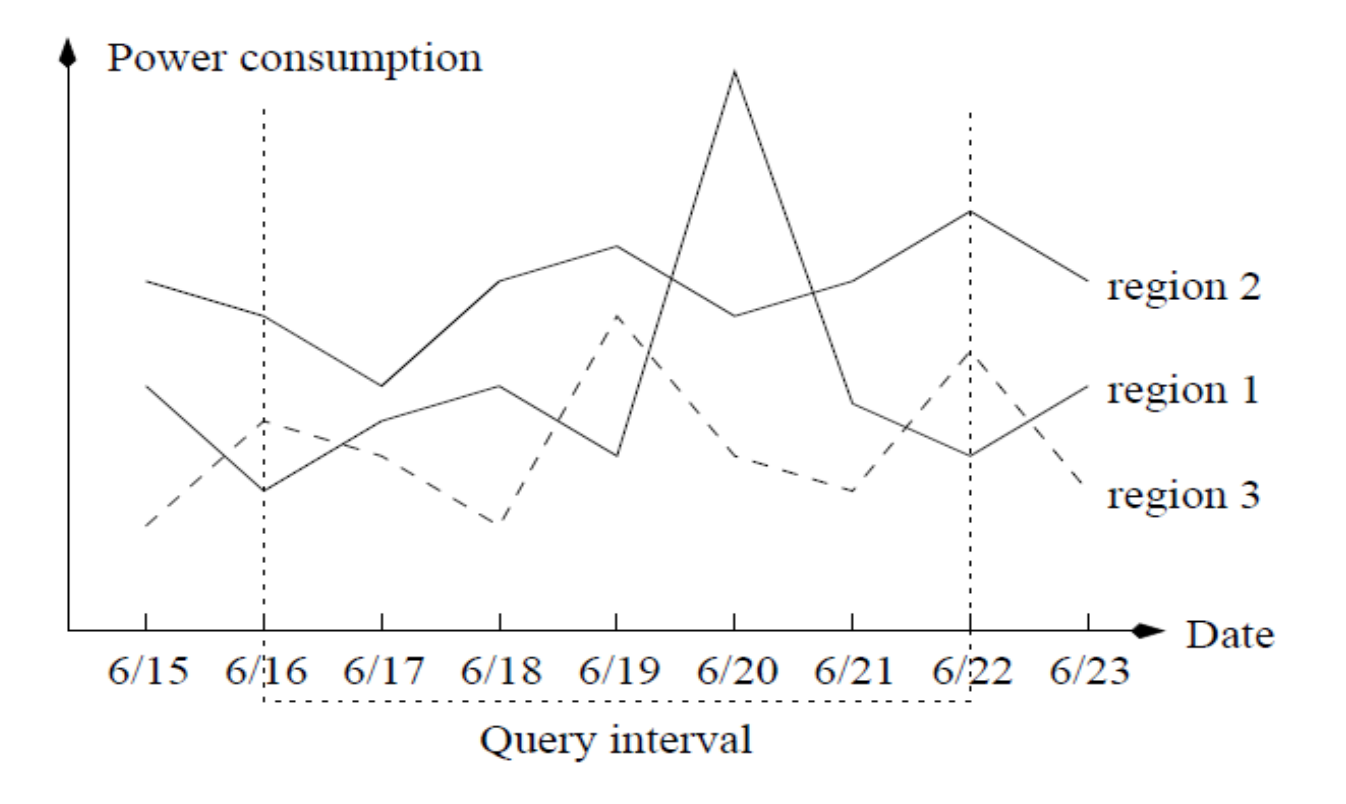

Fig. 1. A set of power consumption time series.

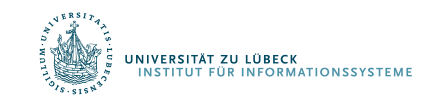

## Fensterbasierte Anfragen

#### **Informationsbedarf**:

Welche Regionen haben hohen Verbrauch in der Woche vom 16.-22. Juni?

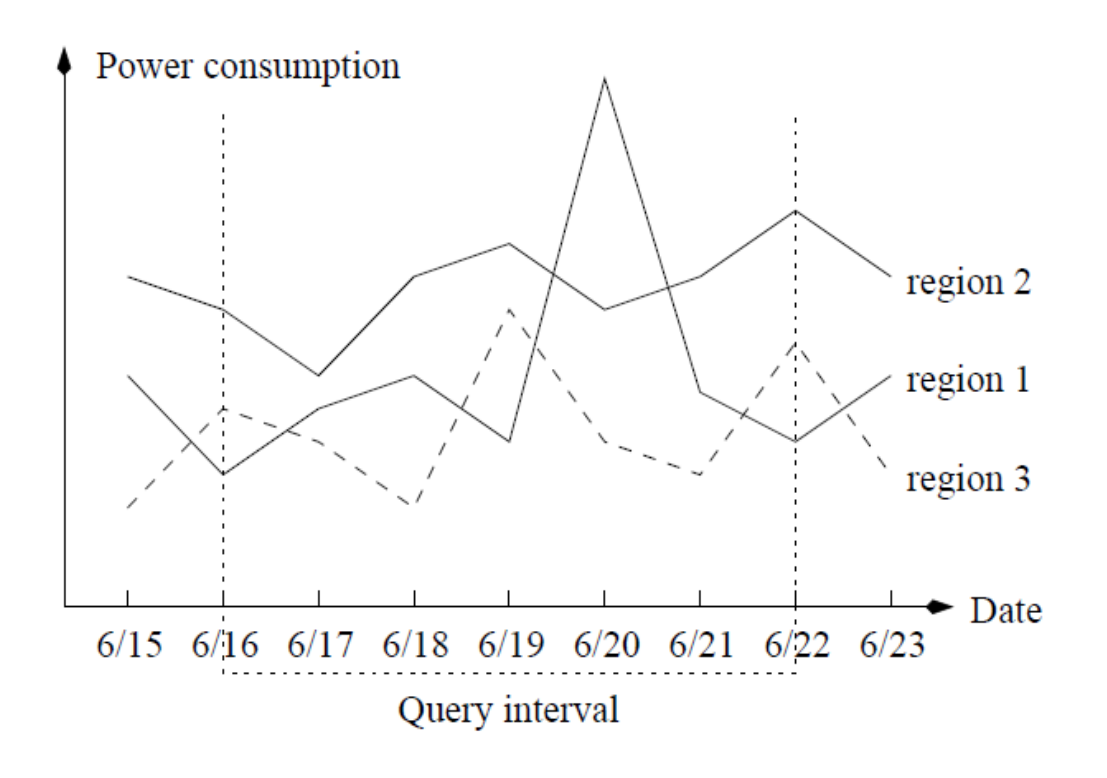

Fig. 1. A set of power consumption time series.

Region 1: **Interessant** Höchster Tagesverbrauch am 20. Juni

Region 2: **Interessant** Höchster Durchschnittsverbrauch im Anfragefenster

Region 3: **Nicht interessant** Geringerer Verbrauch als Region 2 an jedem Tag

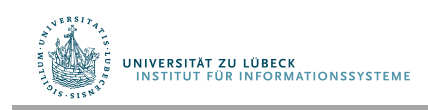

# Intervall-Skyline-Anfragen

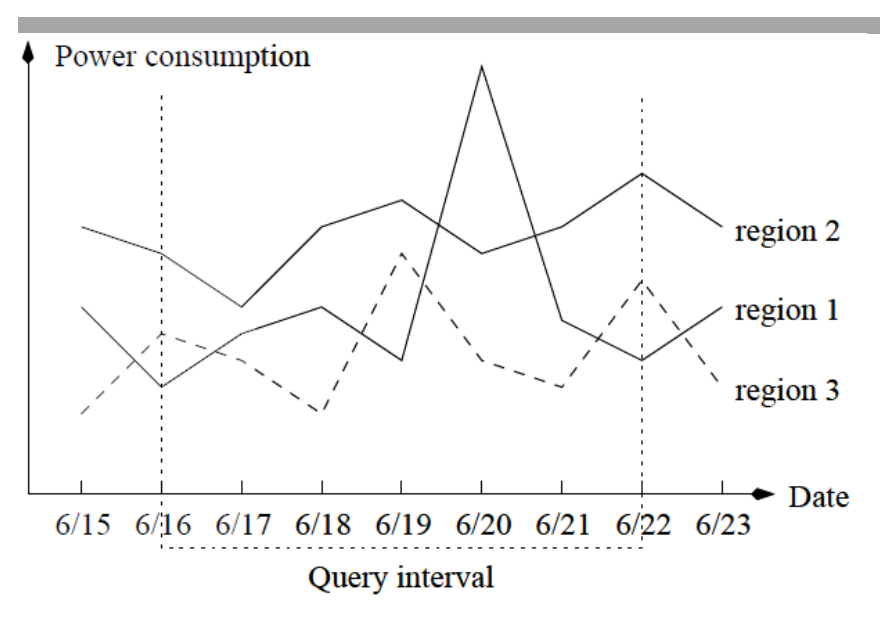

#### **Naiver Ansatz**

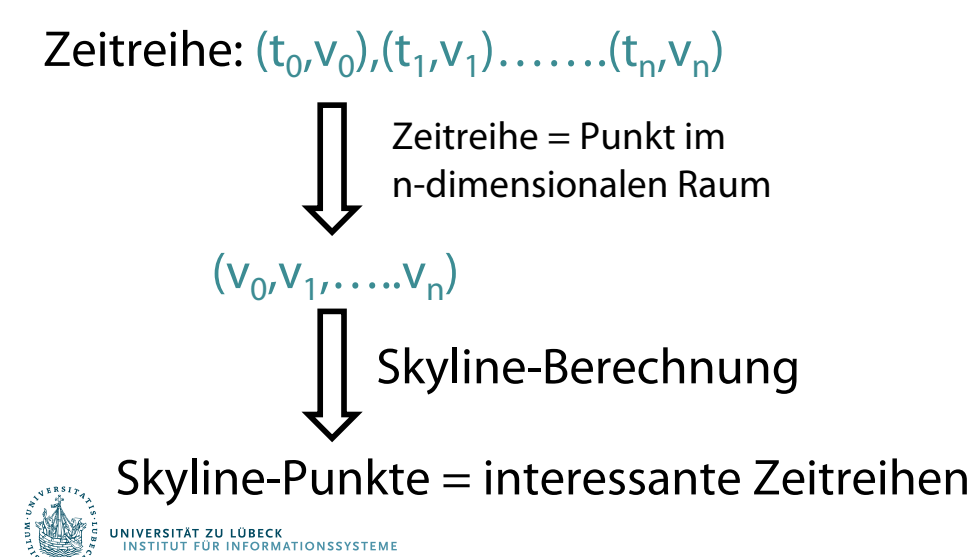

Für den Informationsbedarf ist eine Zeitreihe s "interessant", falls im Anfragefenster keine andere Zeitreihe s' liegt, so dass

- (1) s' besser ist als s zu mindestens einem Zeitpunkt und
- (2) s' nicht schlechter ist als s zu jedem Zeitpunkt

#### **Probleme**

- (1) Einfache Skyline-Anfragebeantwortungstechniken nicht inkrementell
- (2) Insbesondere für hohe Dimensionen (große Fenster) daher nicht effektiv
- (3) Für überlappende Zeitfenster im Stromverarbeitungskontext daher nicht geeignet

# Intervall-Skyline-Anfrage

- Eine Zeitreihe s dominiert eine Zeitreihe q im Intervall [i:j], geschrieben  $s \succ_{[i:j]} q$ , falls  $\forall k \in [i:j]$  $s[k] \geq q[k]$  und  $\exists l \in [i : j]$ :  $s[l] > q[l]$
- Sei S eine Menge von Zeitreihen und [i:j] ein Intervall, dann ist die Intervall-Skyline bzgl. S und [i:j] die Menge der nicht dominierten Zeitreihen aus S in [i:j], geschrieben

$$
Sky[i:j] = \{ s \in S | \nexists s' \in S, s' \succ_{[i:j]} s \}
$$

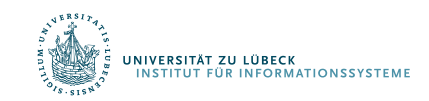

#### Energieverbrauchsdiagramm

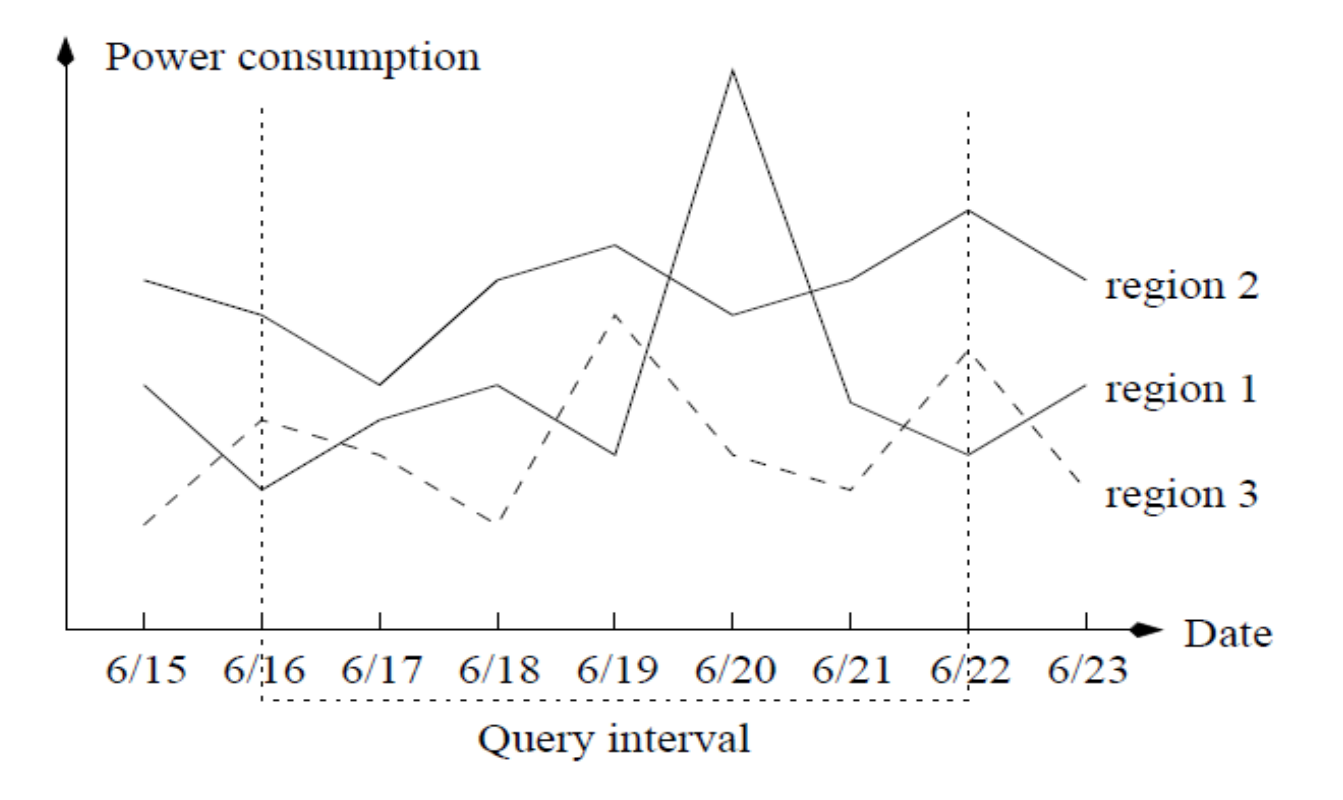

Fig. 1. A set of power consumption time series.

Skyline = {region1, region2}

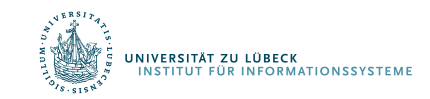

# Intervall-Skyline – Effektive Berechnung

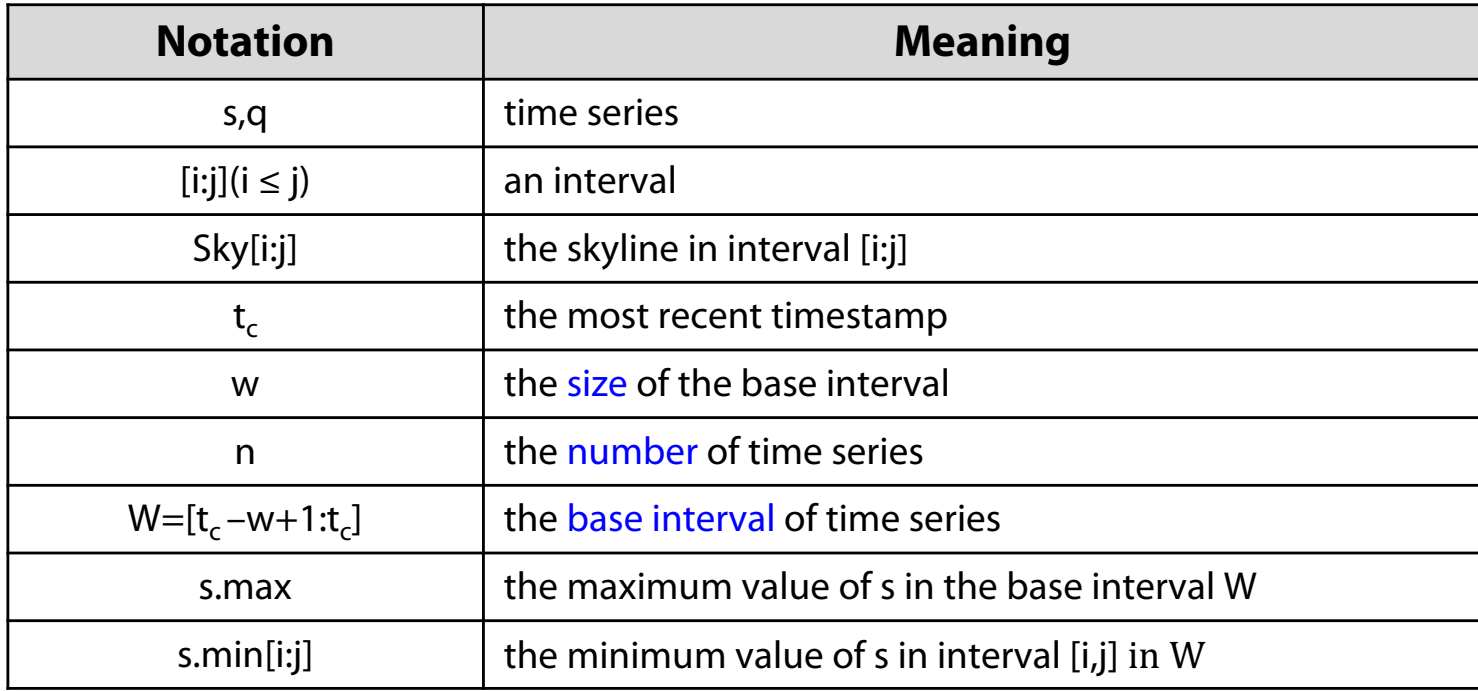

Gegeben eine Menge von Zeitreihen S, so dass jede Zeitreihe im Basisintervall  $W=[t_c -wt1:t_c]$  definiert ist. Gesucht wird eine Datenstruktur D, so dass jede Intervall-Skyline-Anfrage in [i:j]⊆W effektiv mit D berechnet werden kann

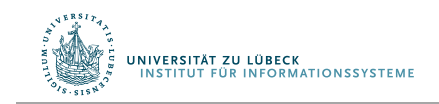

# On-the-fly-Methode (OTF)

#### Online-Intervall-Skyline-Anfragebeantwortung

#### Beispieldaten:

A SET OF TIME SERIES DATA.

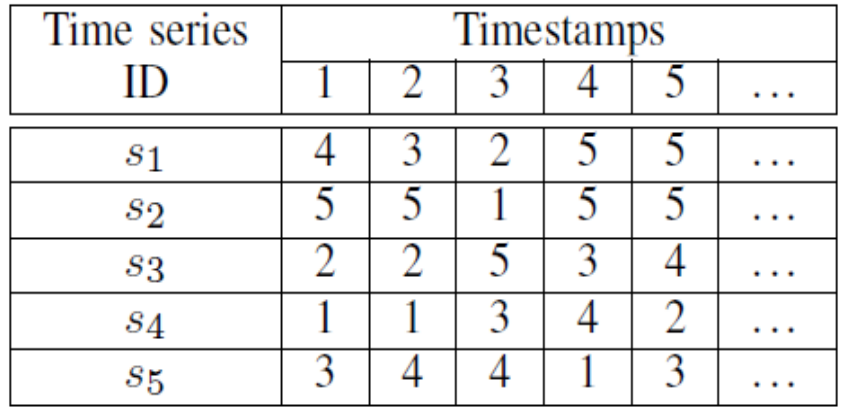

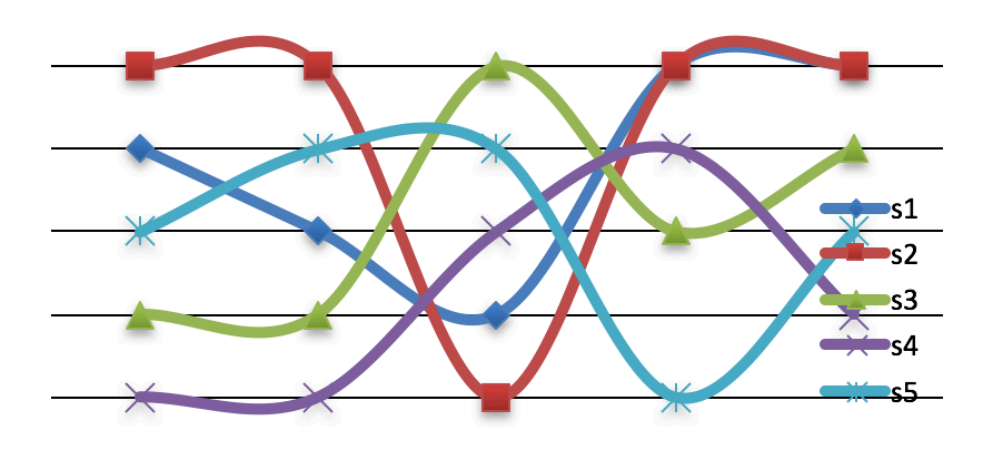

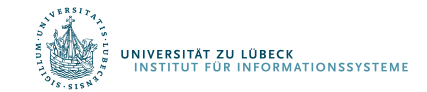

#### Beh. 1 (max-min)

Für zwei Zeitreihen s, q und Intervall [i:j]⊆W gilt: Falls s.min[i:j] > q.max dann s  $\sum_{i \in I} q_i$ 

Basisidee:

- Speichere s.max und s.min[i:j] für jede Zeitreihe zur Berechnung einer Intervall-Skyline
- Reduziere dadurch ggf. unnötige Prüfungen auf "Dominanz" (aufwendig)

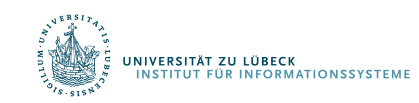

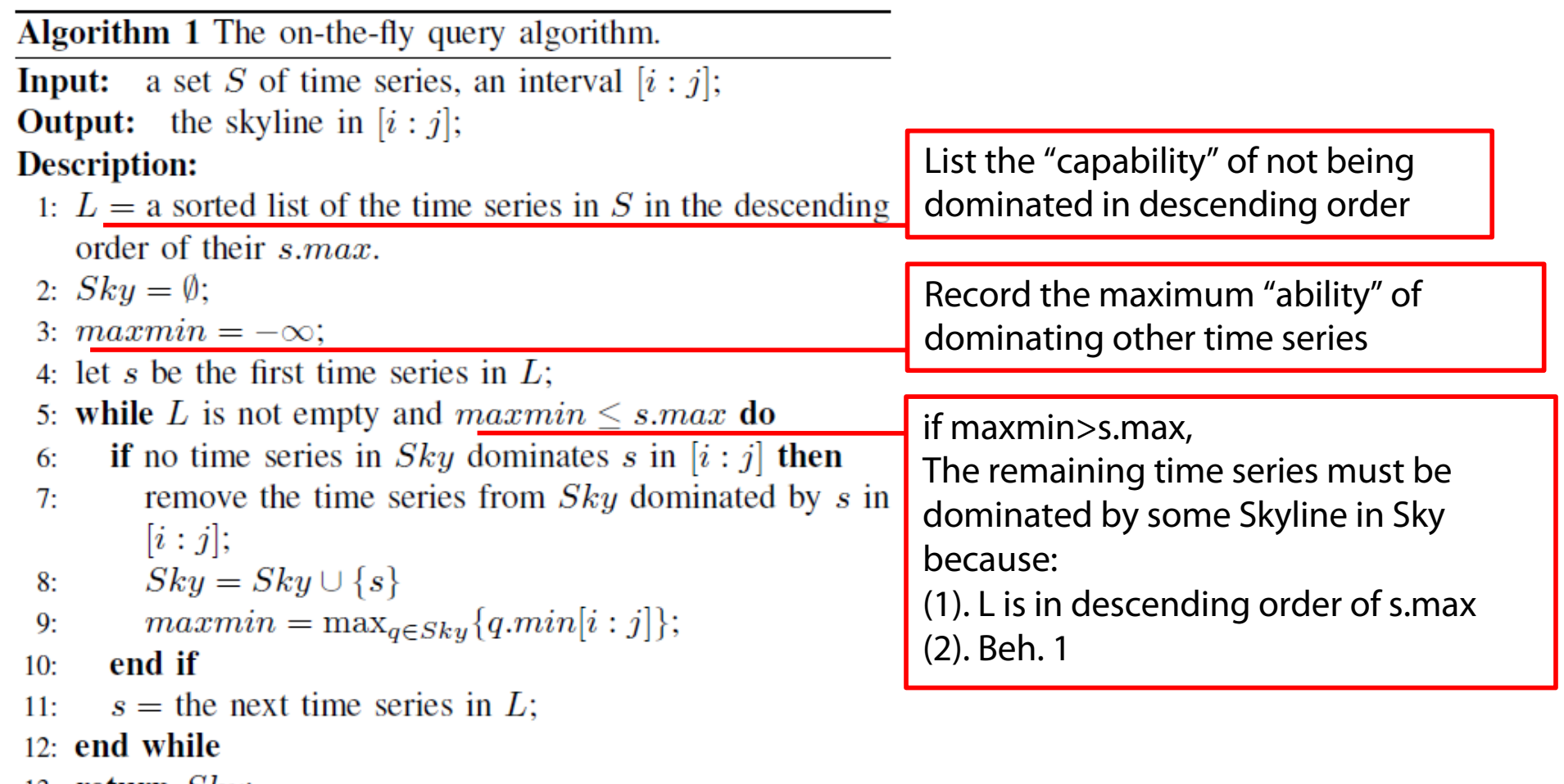

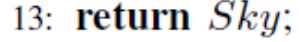

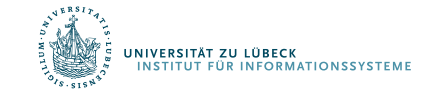

#### Beispiel

while L is not empty and  $maxmin \leq s.max$  do if no time series in  $Sky$  dominates s in  $[i:j]$  then remove the time series from  $Sky$  dominated by  $s$  in  $[i:j]$ ;  $Sky = Sky \cup \{s\}$  $maxmin = \max_{q \in Sky} \{q.min[i:j]\};$ end if  $s =$  the next time series in L;

#### end while

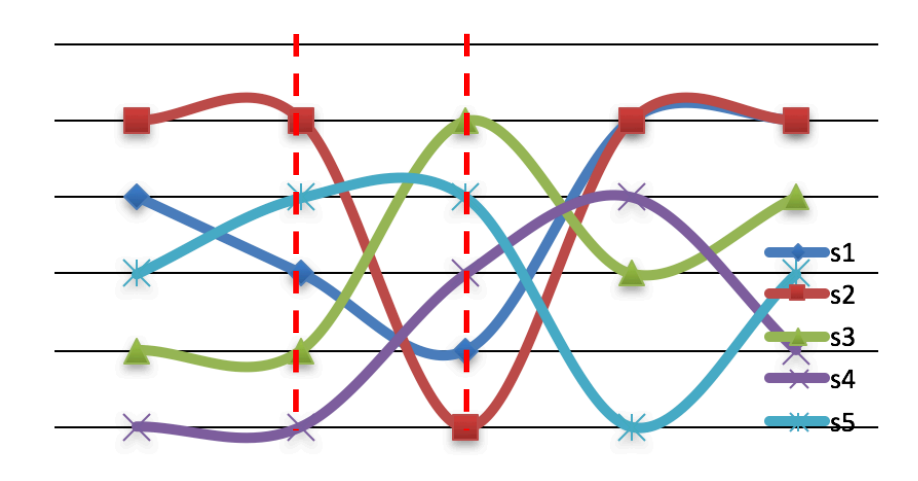

```
w=3 W=[1:3]Berechne Skyline in [2:3]
```
THE SORTED LIST L IN ALGORITHM 1.

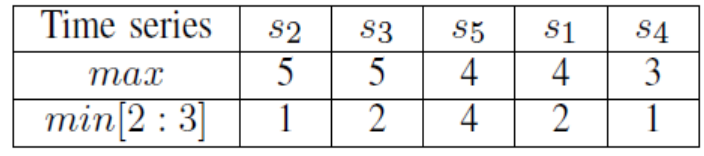

Sky={}, maxmin =  $-\infty$ check s<sub>2</sub>, none can dominate s<sub>2</sub>, add s<sub>2</sub>, maxmin=1 Sky= $\{s_2\}$ check  $s_3$ , none dominates  $s_3$ , add  $s_3$ , maxmin=2  $Sky=\{s_2, s_3\}$ check  $s_5$ , none dominates  $s_5$ , add  $s_5$ , maxmin=4 Sky= $\{s_2, s_3, s_5\}$ check  $s_1$ ,  $s_1$  is dominated by  $s_5$ , discard, maxmin=4 Sky= $\{s_2, s_3, s_5\}$ check  $s_4$ , maxmin=4 >  $s_4$  max, discard

Ergebnis:  $Sky = \{s_2, s_3, s_5\}$ 

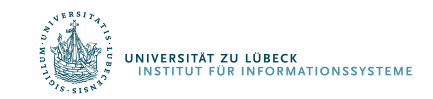

# Flaschenhals für Online-Verarbeitung?

• Zu berechnende Daten im Verfahren für n Zeitreihen

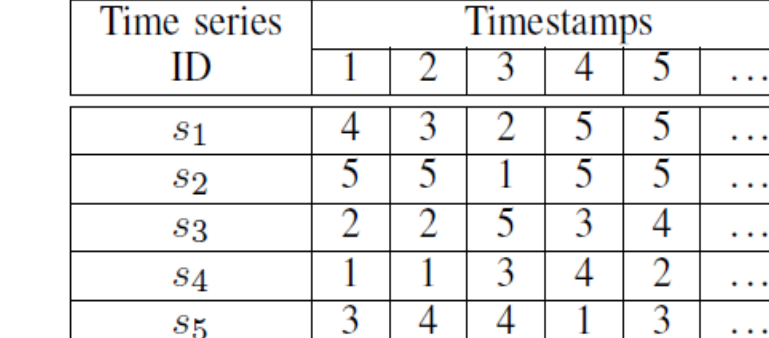

THE SORTED LIST L IN ALGORITHM 1.

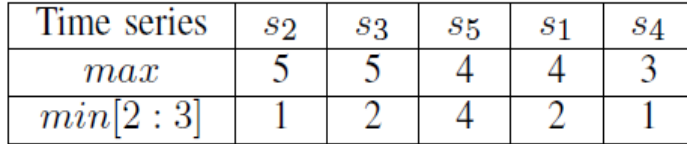

- s.min[i:j]
- s.max für alle Zeitreihen

A SET OF TIME SERIES DATA.

- Das Fenster bewegt sich (sliding window)
	- Prüfe s.min[i:j] (Teuer? Zeit: O(nw) Platz: O(nw))
	- Prüfe s.max (Teuer? Zeit: O(nw) Platz: O(nw))

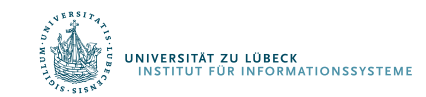

### Inkrementelle Berechnung

- $maxmin = \max_{q \in Sky} \{q.min[i:j]\};$ •
- min[i,j] für Zeitreihen in Sky

Durchsuche [i,j] in der Zeitpunkt-Dimension (binärer Suchbaum)

Gebe min-Wert zurück (min Heap)

Vorschlag: Treap (siehe auch: Randomized Binary Search Tree) (Verknüpfung von Heap in einer Dimension und binärem Suchbaum in der anderen Dimension)

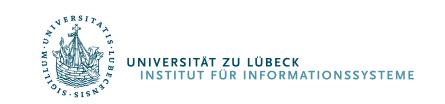

Aragon, Cecilia R.; Seidel, Raimund, "Randomized Search Trees" (PDF), Proc. 30th Symp. Foundations of Computer Science (FOCS 1989), Washington, D.C.: IEEE Computer Society Press, pp. 540–545, **1989**

#### Treap

- Daten sind Punkte  $(x,y)$  $\rightarrow$  Für Zeitreihen: (Zeitpunkt, Datenwert)
- Alle x Werte sind verschieden, ganzzahlig und liegen im Bereich [0, k)
- Jedem Knoten des Suchbaums ist genau ein Element (x,y) und ein Intervall aus [0, k) zugeordnet
- Der y Wert eines Elements im Knoten w ist ≤ zum y Wert aller Elemente im Unterbaum von w (y Werte definieren einen Min-Baum)
- Das Wurzelintervall ist [0,k]
- Intervall für Knoten w ist  $[a,b)$ 
	- Linkes Kind hat Intervall [a, floor((a+b)/2))
	- $R_{\text{max}}$  Rechtes Kind hat Intervall [floor((a+b)/2), b)

#### Beispiel für einen Treap

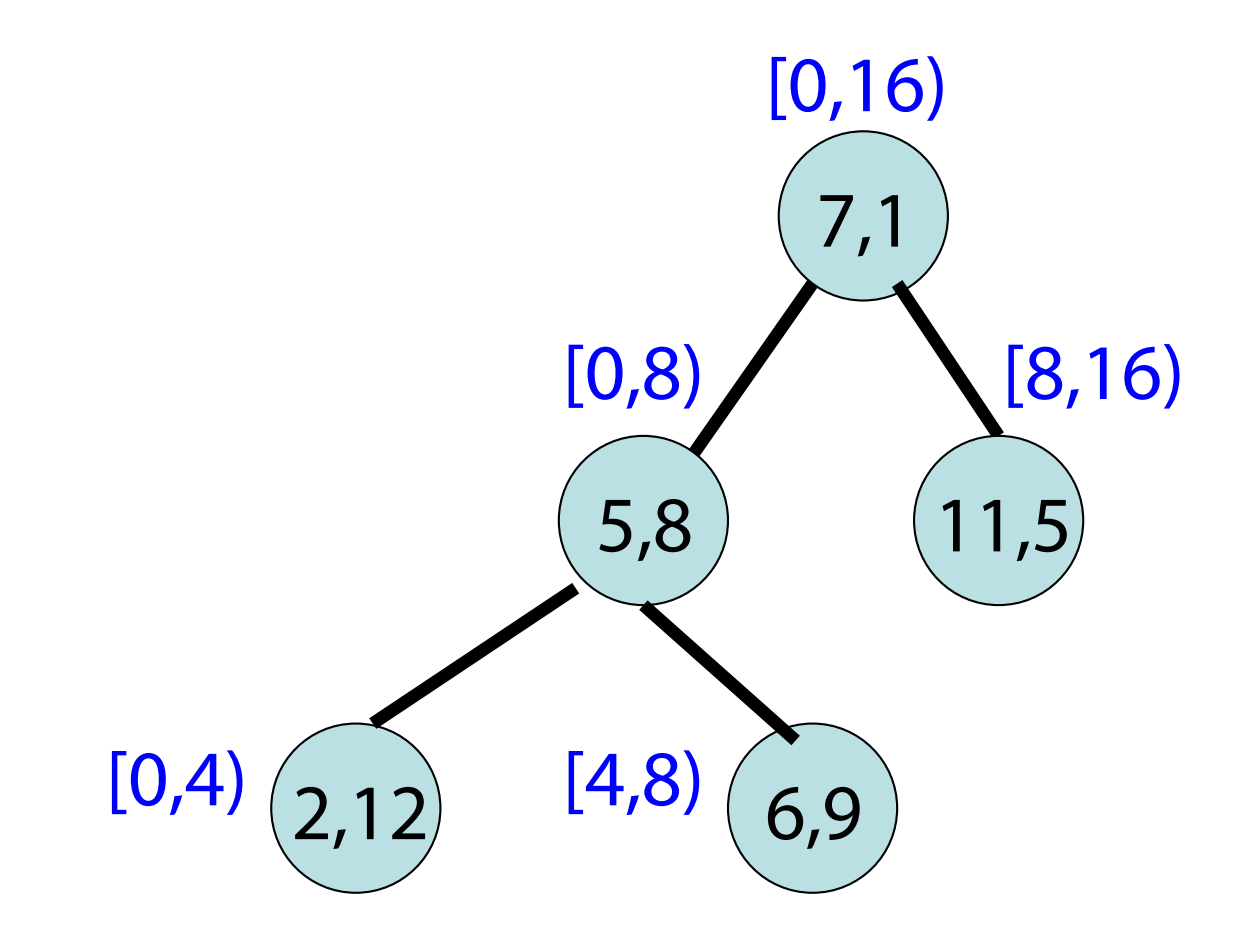

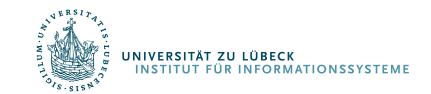

# Einfügen

- Starte mit leerem Treap
- $k = 16$
- Wurzelintervall ist [0,16)
- Füge ein: (5,8)
- Füge ein: (6,9)
- $(5,8)$  bleibt Wurzel, weil  $8 < 9$ .
- (6,9) in linken Unterbaum einfügen, weil 6 im linken Kindintervall liegt

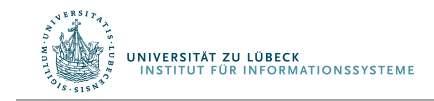

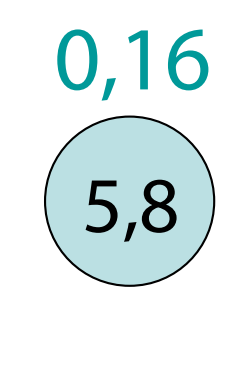

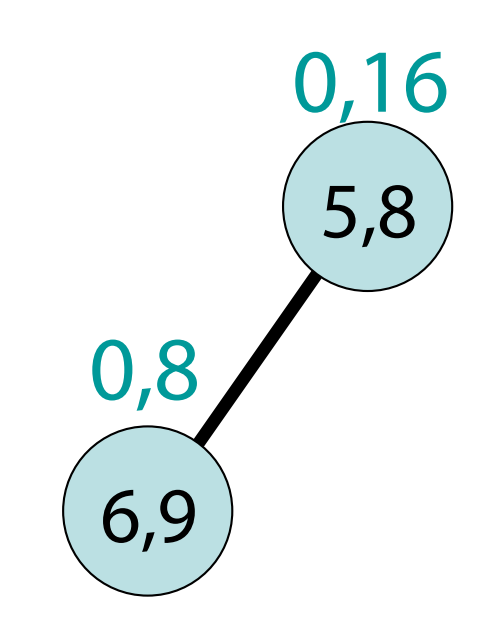

# Einfügen

- Füge ein:  $(7,1)$
- $(7,1)$  geht in die Wurzel, weil  $1 < 8$ .
- (5,8) in linken Unterbaum eingefügt, weil 5 ins linke Kindintervall passt
- $(5,8)$  ersetzt  $(6,9)$ , weil  $8 < 9$ .
- (6,9) in rechten Unterbaum eingesetzt, weil 6 ins rechte Kindintervall gehört

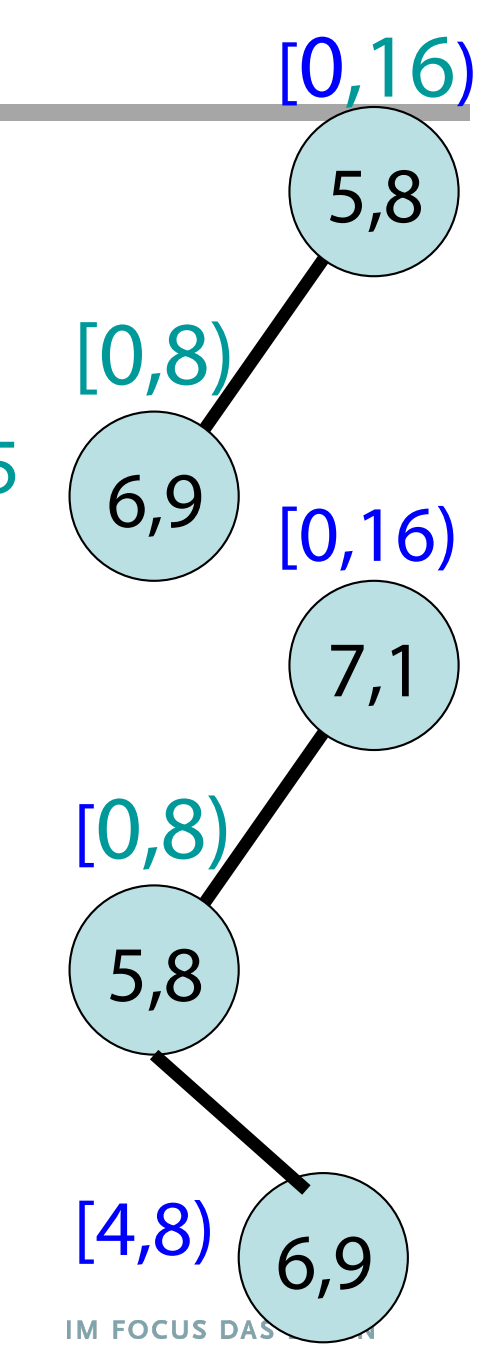

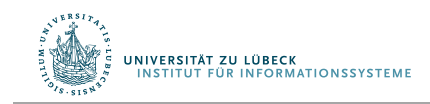

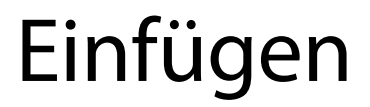

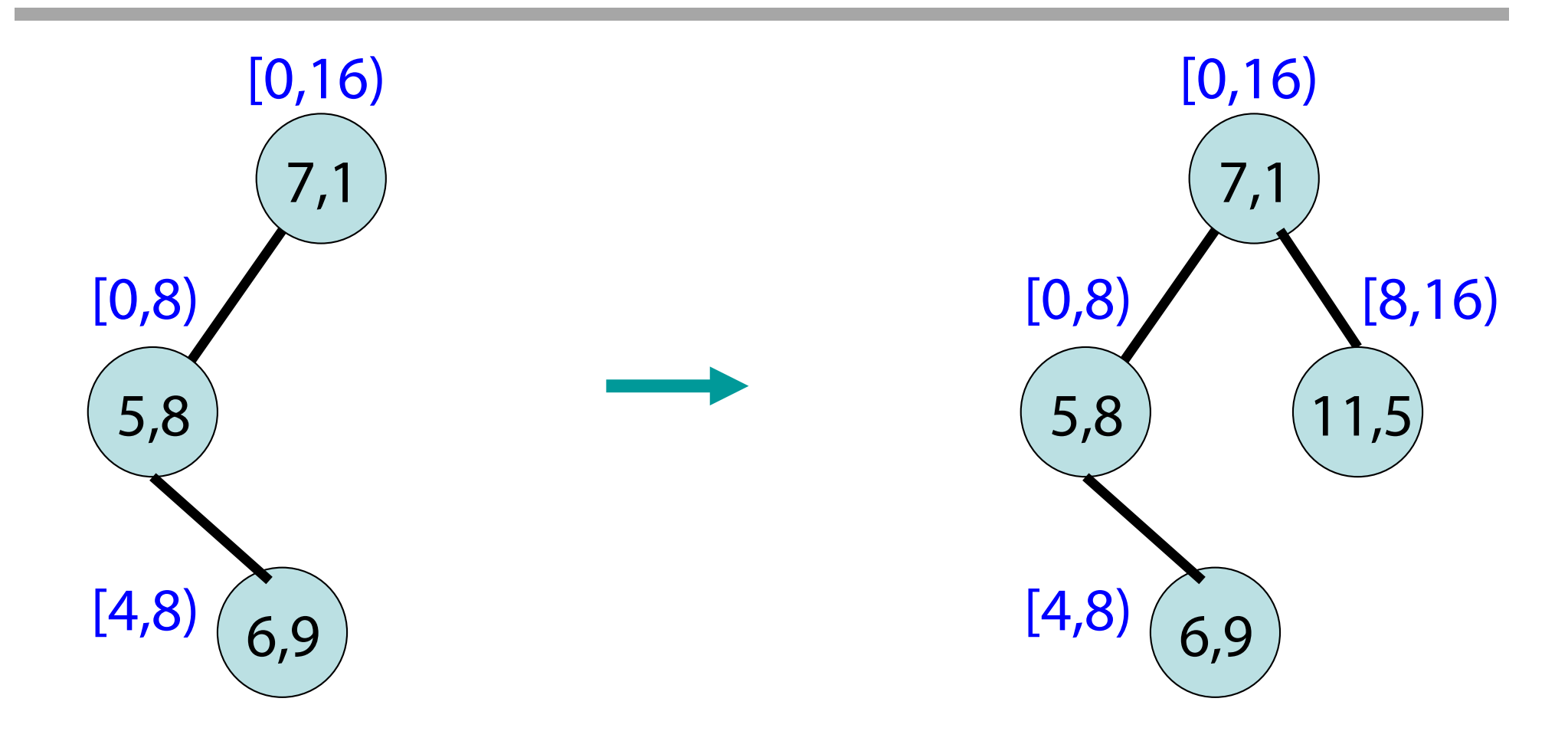

#### Füge ein: (11,5).

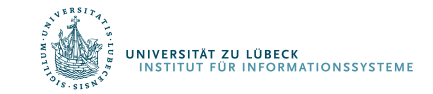

### Eigenschaften

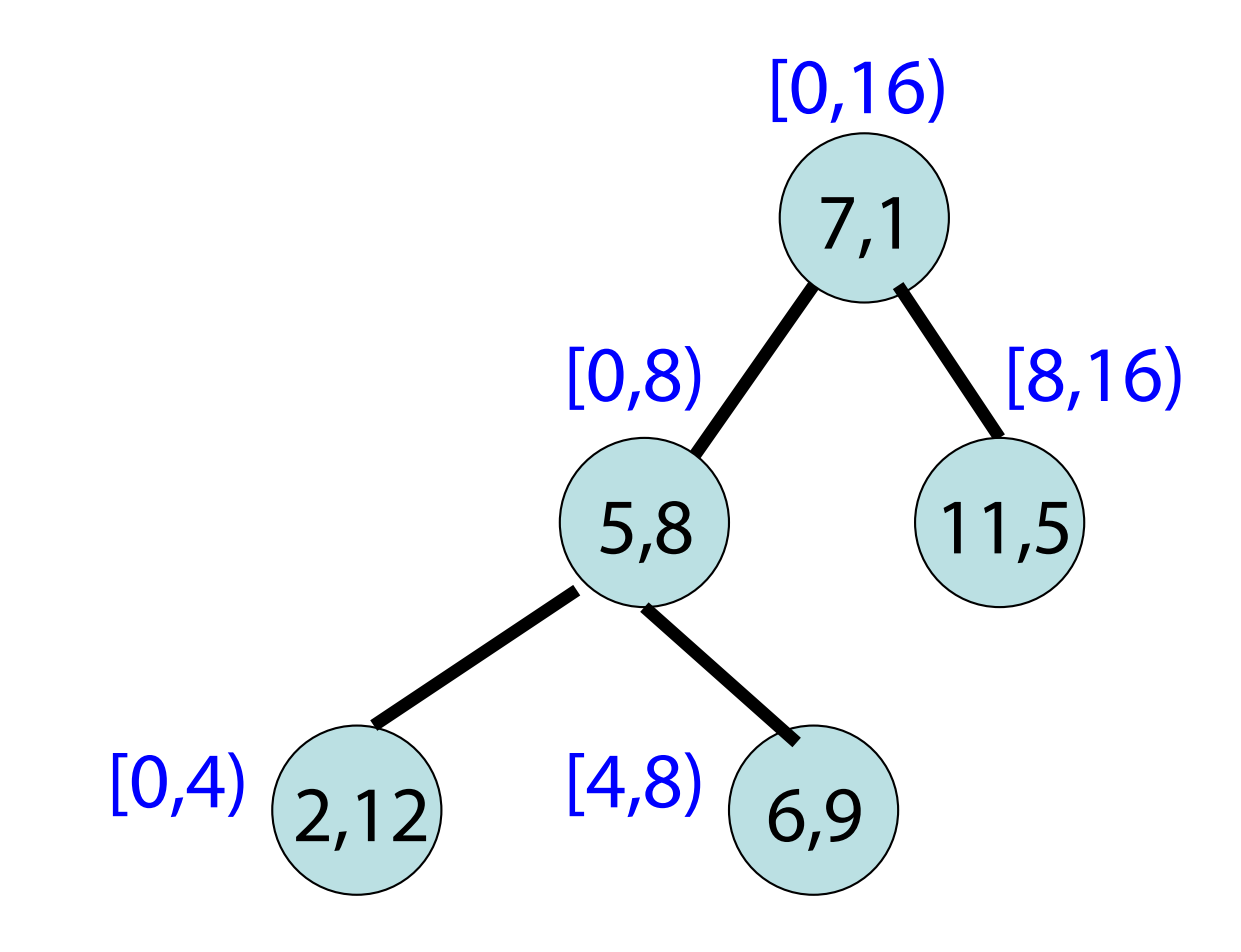

- Höhe: O(log k).
- Einfügezeit: O(log k).

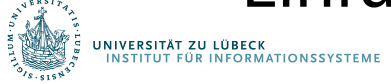

#### Suche

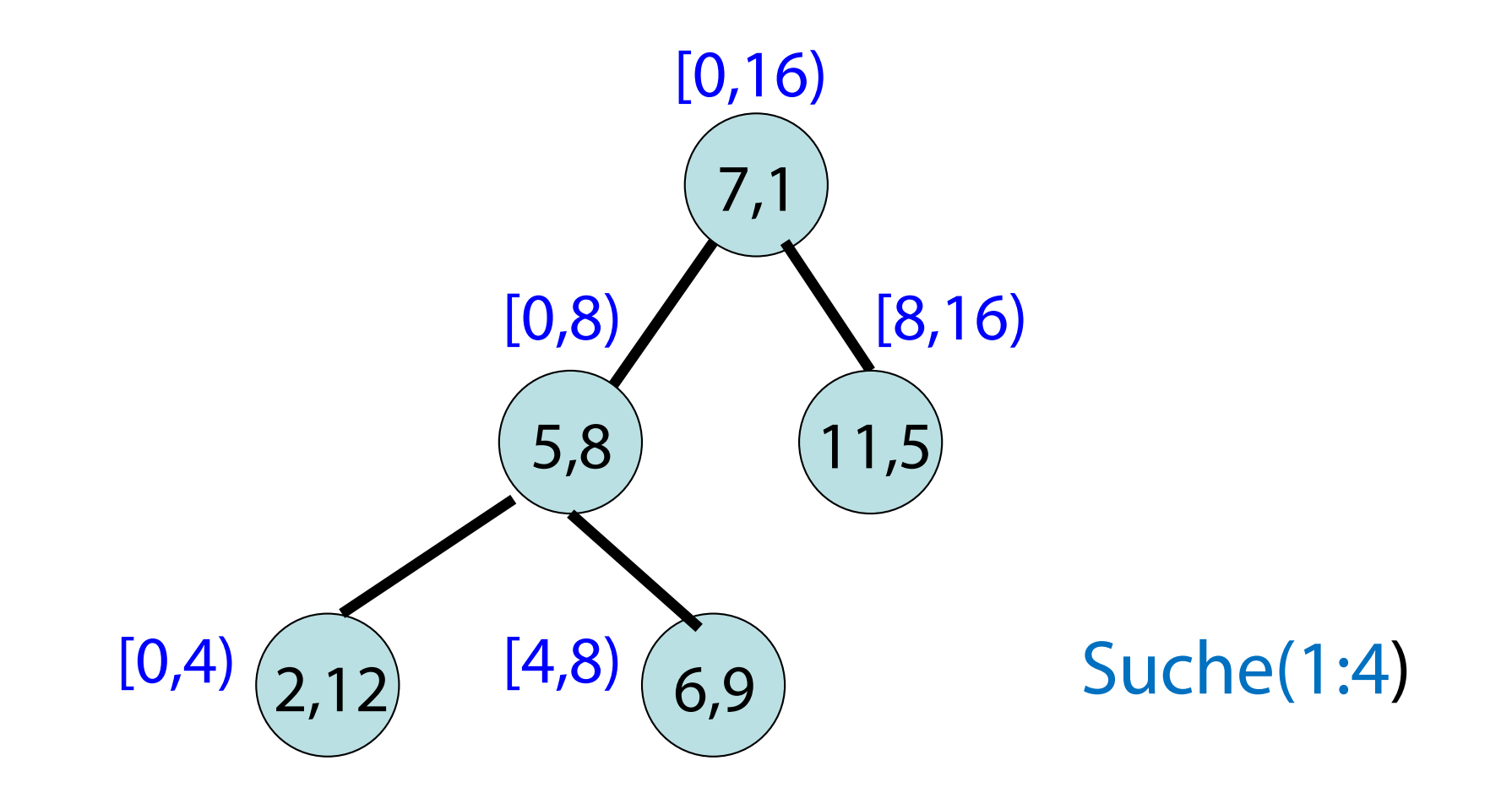

#### Suchzeit: O(log k).

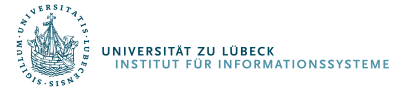

#### Löschen

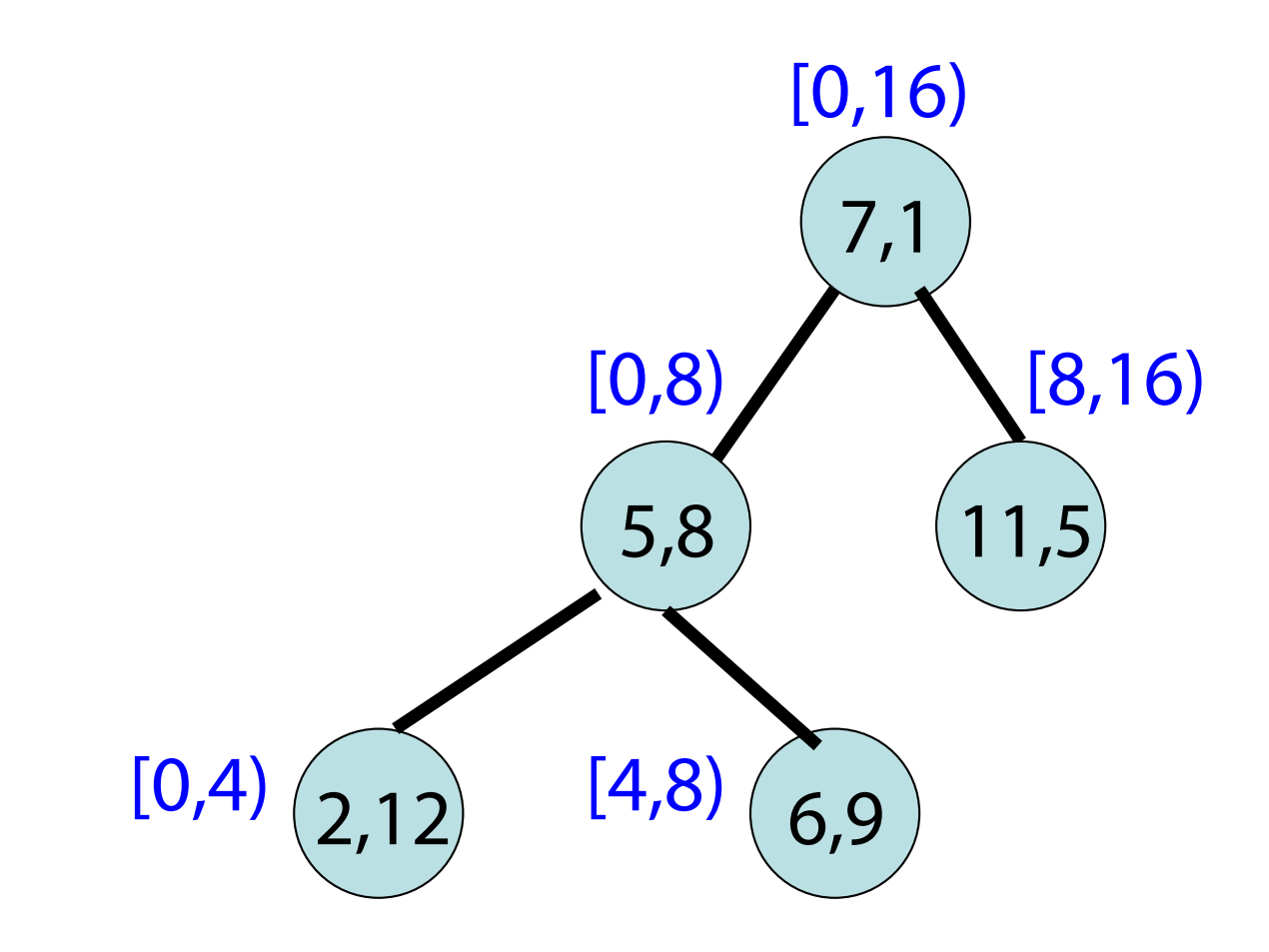

• Ähnlich zu delete-min beim Min-Heap

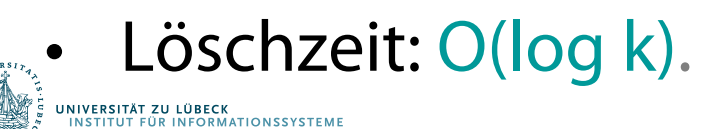

#### Inkrementelle Verwaltung von Treaps für Zeitreihen

- Verwende Zeit als Binärbaumdimension (X)
- Verwende Datenwert als als Heap-Dimension (Y)

Basisintervallgröße w ist fix, daher wird W in festen Wertebereich von X abgebildet: {0,1…,w-1}

Die Höhe des Treaps ist fix und balanciert also O(log w) Einfügen: O(log w) Löschen: O(log w) Suche: O(log w)

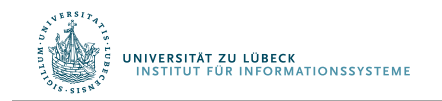

#### Inkrementelle Verwaltung von Treaps für Zeitreihen

- Beispiel  $k = w$ : Bilde Zeitpunkte auf  $[0, w)$  ab:
- $w_t := t_c \text{ mod } w$ Sei t<sub>c</sub> = 3  $w = 3$
- $W=[t_c-w+1:t_c]$  wird abgebildet auf  $w_t$ +1,w $_t$ +2, $\dots$ w-1,0,1, $\dots$ , w $_t$
- Wenn die Zeit fortschreitet:  $t_c := t_c + 1$  $W = [t_c-w+1:t_c]$ Dann  $t_c = 4$  $W = [2:4]$
- Wenn Abbildung  $t\rightarrow$ value der Skyline für den neuen Zeitpunkt den gleichen Wert liefert, wie für den alten:  $\rightarrow$  Treap ändert sich nicht
- Wenn gilt: das neue ersetzt das ausgelaufene Element,  $\rightarrow$  Treap muss aktualisiert werden (Normalfall)

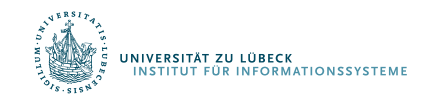

 $W = [1:3]$ 

 $--- O(log w)$ 

### Beispiel

- $W=[1:3]$  und  $w=3$ 
	- s<sub>1</sub> abgebildet auf (1, 4), (2, 3) und (3, 2)
- $W' = [2:4]$ 
	- s<sub>1</sub> abgebildet auf (1, 5), (2, 3) und (3, 2 )
	- Y -Wert für X = 1 wechselt von 4 auf 5
	- Punkt (1, 4) rausnehmen und (1, 5) einfügen

A SET OF TIME SERIES DATA.

| Time series | <b>Timestamps</b> |  |  |  |  |                      |
|-------------|-------------------|--|--|--|--|----------------------|
| ID          |                   |  |  |  |  | .                    |
| 81          |                   |  |  |  |  | .                    |
| $s_2\$      |                   |  |  |  |  | .                    |
| $^{s_3}$    |                   |  |  |  |  | $\cdots$             |
| $^{s_4}$    |                   |  |  |  |  | $\ddot{\phantom{0}}$ |
| $s_{5}$     |                   |  |  |  |  | .                    |

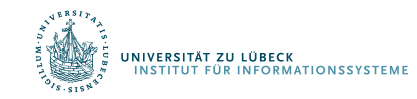

Gegeben ein Treap, dann min[i:j] effektiv bestimmbar Abbildung von [i:j] in X-Bereich: w<sub>i</sub>= i mod w; w<sub>j</sub>= j mod w; Fall 1:  $w_i \leq w_i$ Bestimme den min-Wert im Intervall [w<sub>i</sub>,w<sub>j</sub>] Fall 2:  $w_i > w_i$ Bestimme den min-Wert im Intervall  $[0, w_i]$ und  $[w_i,w-1]$ , nehme den kleinsten O(log w)

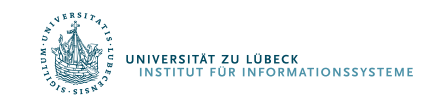

#### Bestimmung von max bei Fensterverschiebung

- 1:  $L = a$  sorted list of the time series in S in the descending order of their  $s.max$ .
- Max-Berechnung über (v, t)-Paare für jede Zeitreihe
- Fenster verschiebt sich "wenig"
- Strategie: Verwende Hilfsspeicher (auch Skizze genannt)
	- Ein Paar (v, t) wird gehalten, falls keine anderes Paar (v',t') existiert, so dass v'>=v und t'>t
	- Auf diese Weise werden nur im Mittel nur (log w) Paare gehalten

Finde maximalen Wert: O(1)

Aktualisiere Zeitstempel O(log w)

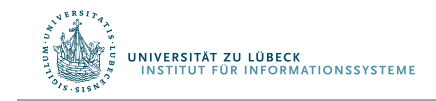

J. L. Bentley, H. T. Kung, M. Schkolnick, and C. D. Thompson, "On the average number of maxima in a set of vectors and applications," *J. ACM*, vol. 25, no. 4, pp. 536–543, **1978**

#### Bestimmung von max bei Fensterverschiebung

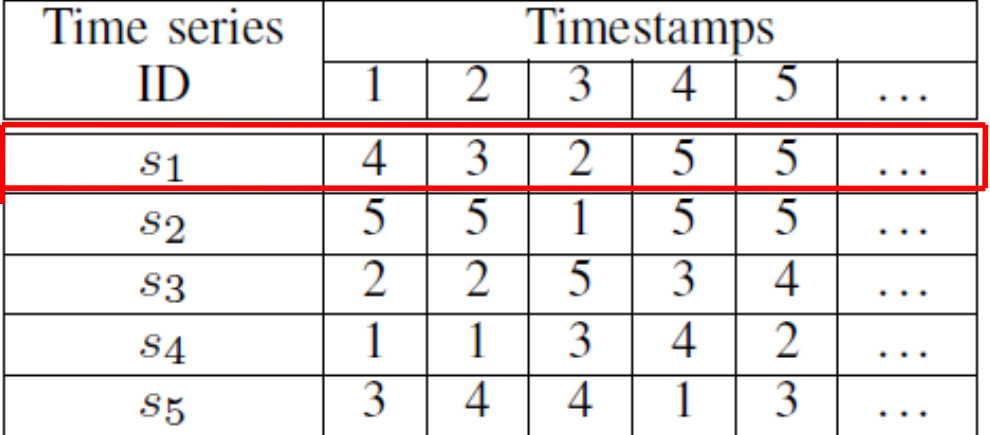

#### A SET OF TIME SERIES DATA.

Beispiel: max für  $s_1$ 

 $W = [1:3]$ , Skizze für s1 enthält { $(4,1)$ , $(3,2)$ , $(2,3)$ }  $W = [2:4]$ , (5,4) aktualisiere Skizze  $4>3,5>2$  remove (2,3)  $4 > 2,5 > 3 \rightarrow$  remove (3,2)  $4 > 1,5 > 4 \rightarrow$  remove (4,1) (5,4) left {(5,4)}

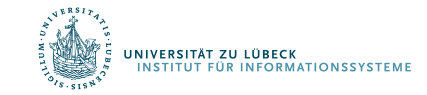

#### Neusortierung nach max bei Fensterverschiebung

- Maximalwert der Zeitreihen kann sich bei Fensterverschiebung ändern
- Es muss die Liste L neu sortiert werden
- Da üblicherweise Varianz im Zeitintervall klein, werden üblicherweise wenig Inversionen benötigt, um L sortiert zu halten

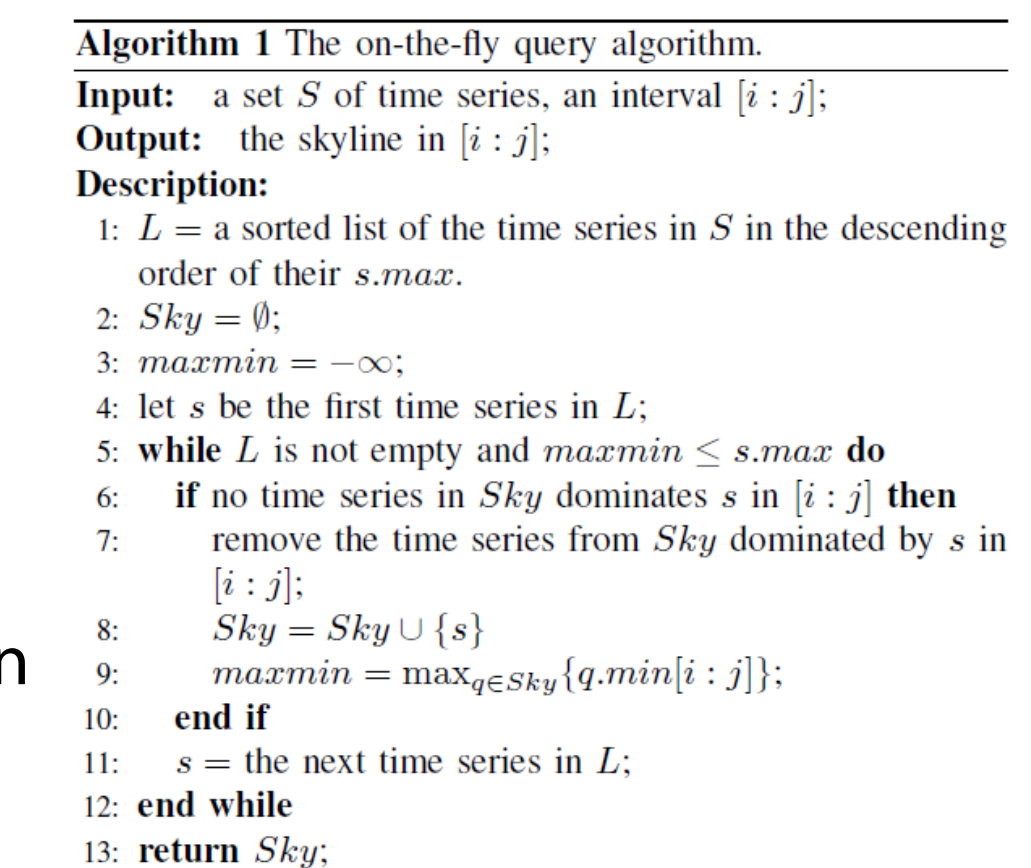

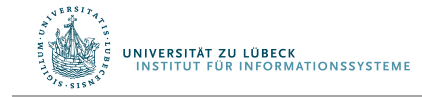
## Analyse von OTF

- Für jede Zeitreihe (Platz) Verwende O(w) Platz für Treap Verwende O(log w) Platz für Skizze für max Werte ---- Platzbedarf für n Zeitreihen O(nw)
- Für jede Zeitreihe (Zeit)

Verwende O(log w) Schritte, um Treap zu aktualisieren Verwende O(log w) Schritte, um Skizze zu aktualisieren ---- Amortisierter Zeitbedarf für n Zeitreihen O(n log w)

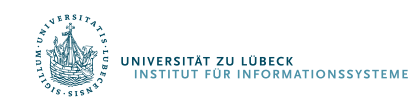

### View-Materialisierungsmethode (VM)

• Hier nicht behandelt

Bin Jiang, Jian Pei, Online Interval Skyline Queries on Time Series, In Proceedings of the 25th international conference on data engineering (ICDE'09) **2009**

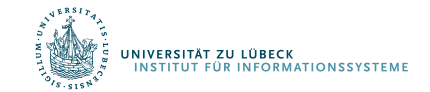

### Experimente: Synthetische Datensätze

#### Skyline-Mittelwert  $\mu$  normalverteilt

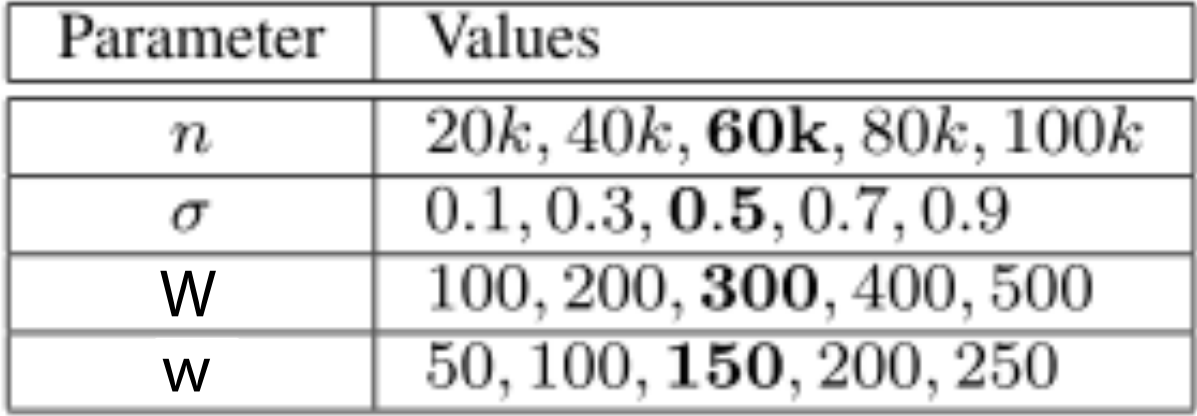

Anzahl Skylines Varianz Breite Basisintervall Breite Anfragefenster

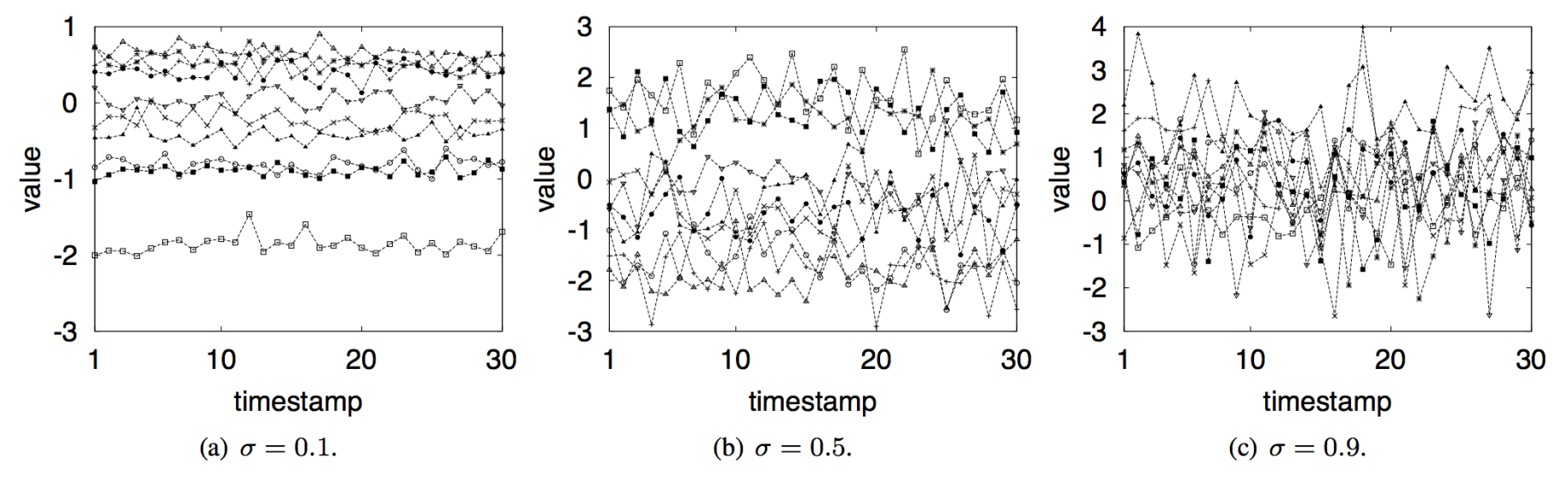

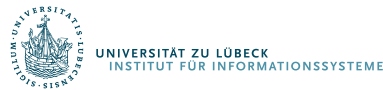

Bin Jiang, Jian Pei, Online Interval Skyline Queries on Time Series,

In Proceedings of the 25th international conference on data engineering (ICDE'09) **2009**

**IM FOCUS DAS LEBEN** 

#### Experimente

- Synthetische Datensätze
	- Anzahl der Skylines

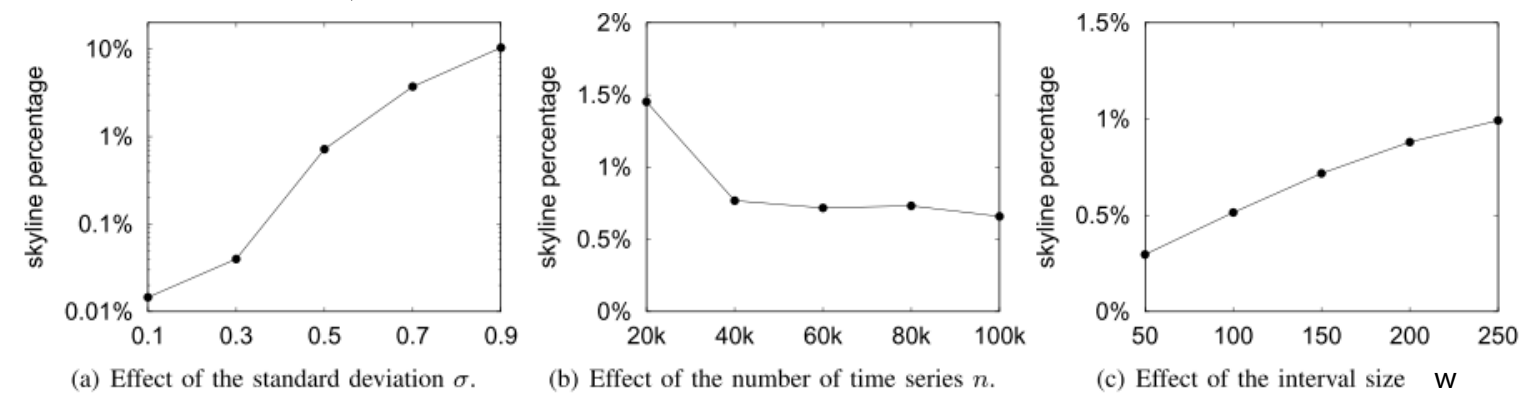

– Anfragezeit

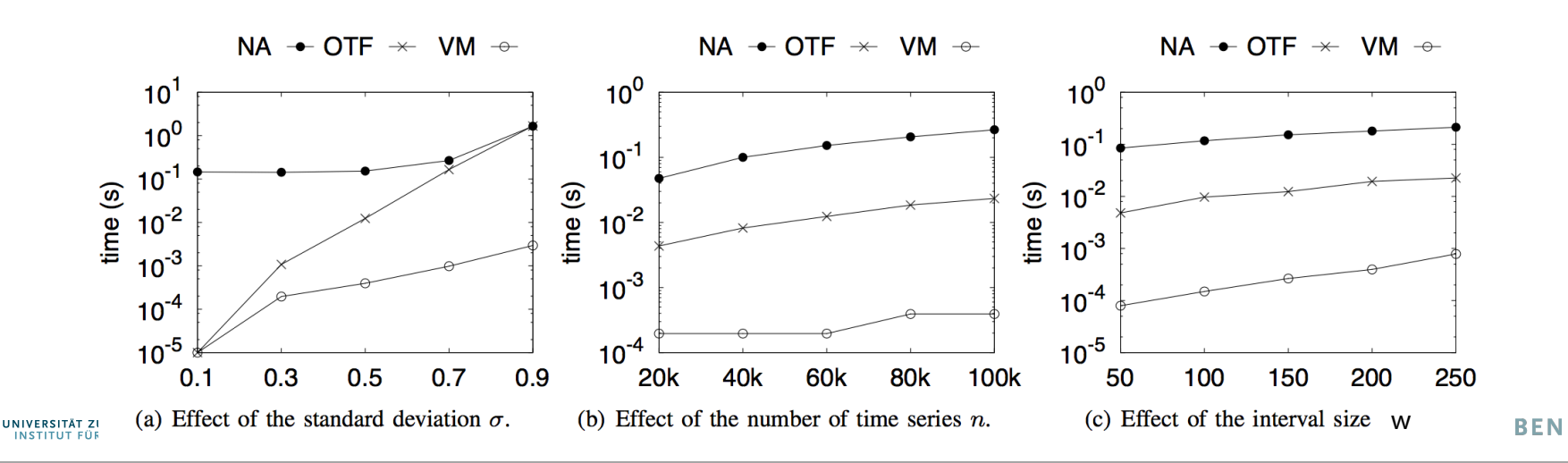

### Experimente

- Synthetische Datensätze
	- Aktualisierungseffizienz

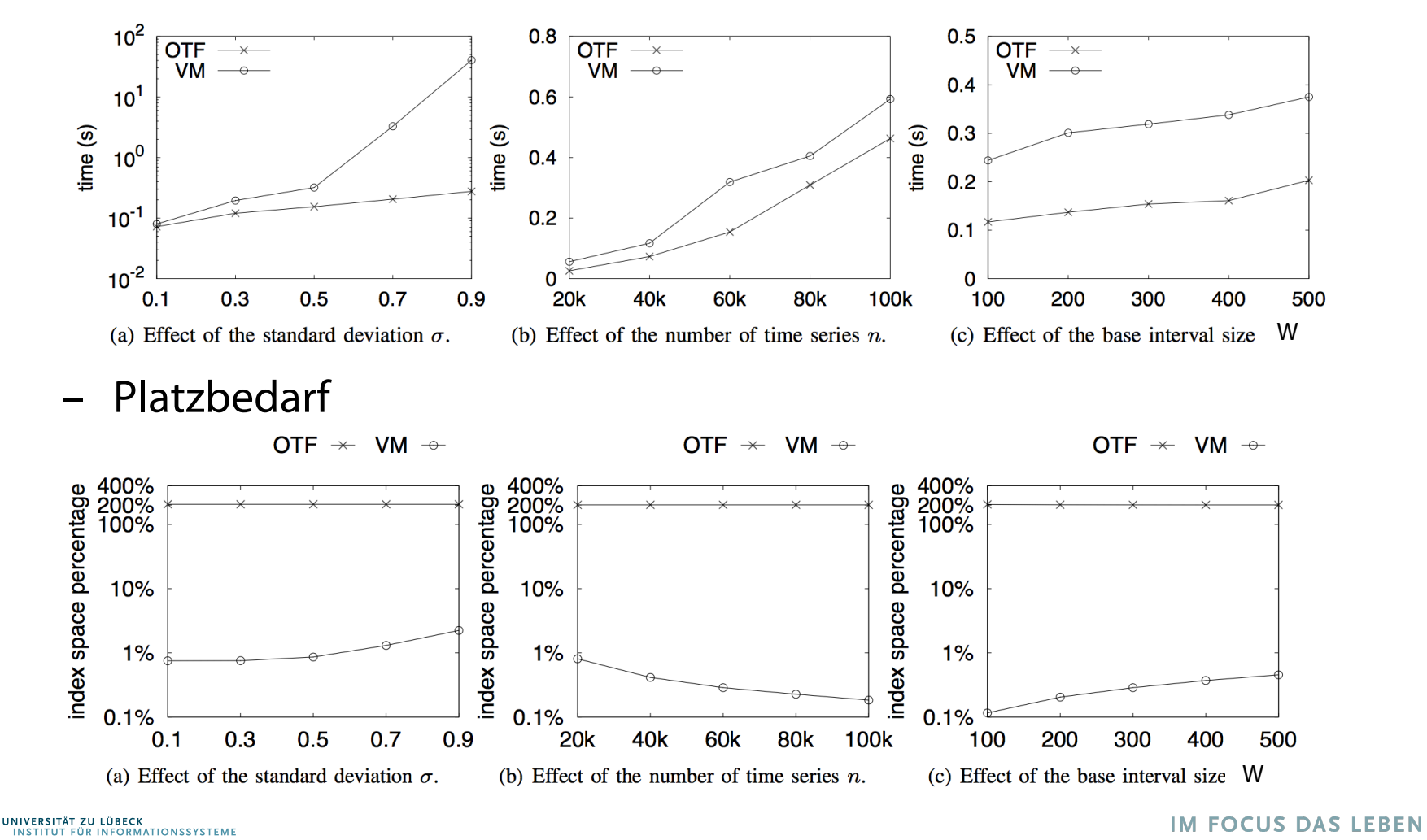

#### Experiments

- Stock Data Sets
	- Query Time

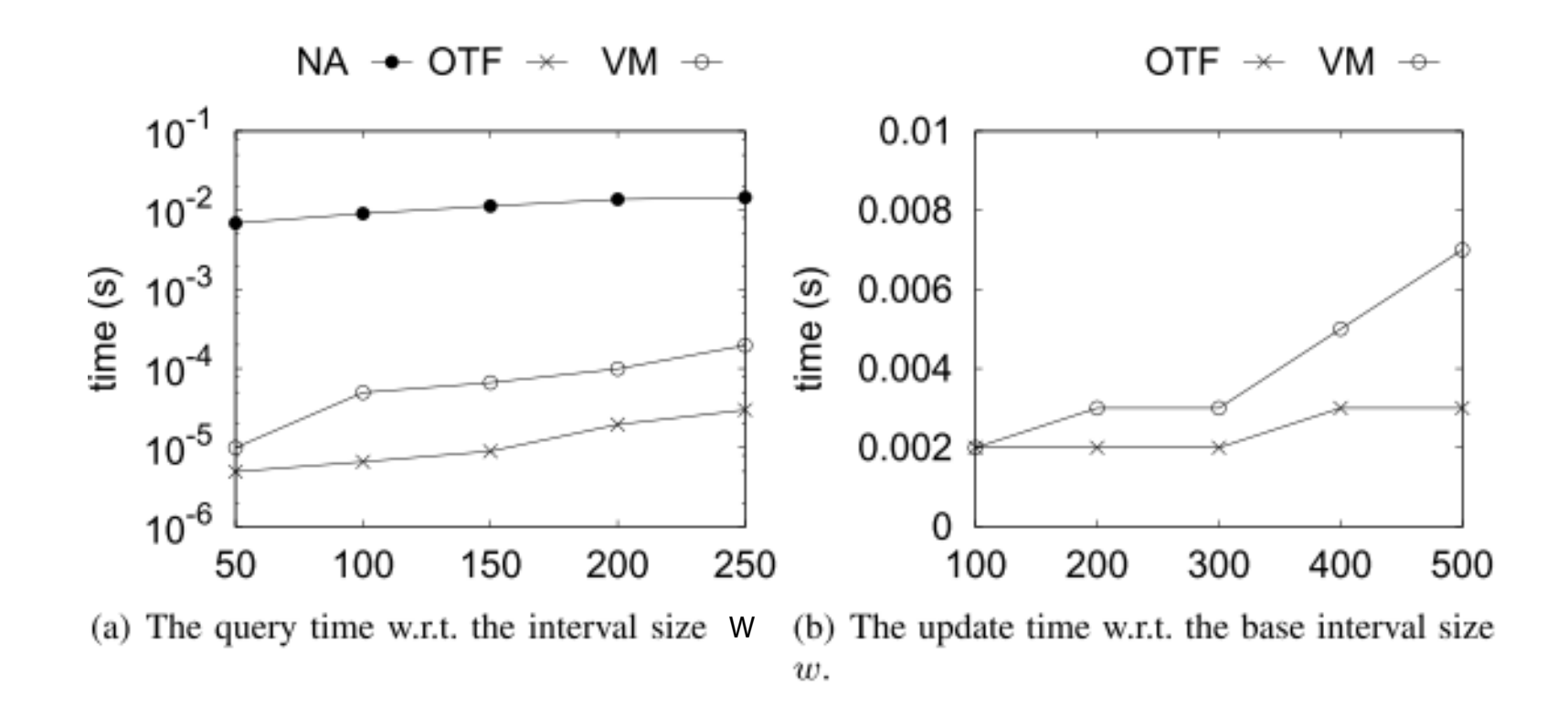

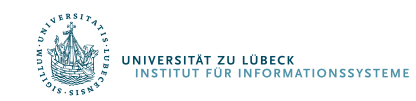

# **Übersicht**

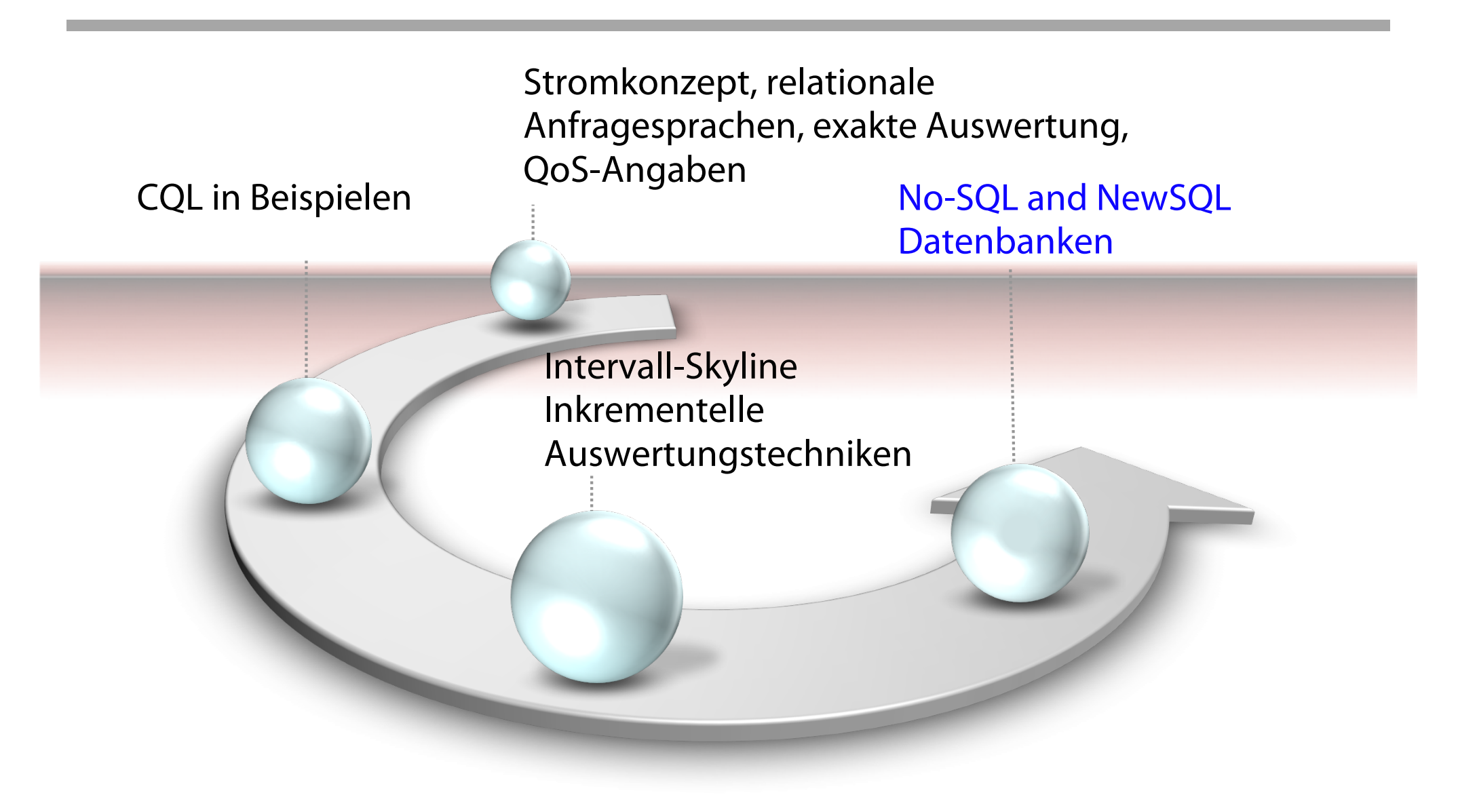

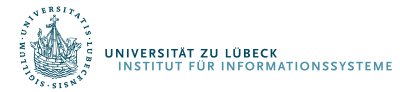

**IM FOCUS DAS LEBEN**